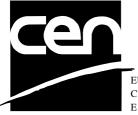

EUROPEAN COMMITTEE FOR STANDARDIZATION COMITÉ EUROPÉEN DE NORMALISATION EUROPÄISCHES KOMITEE FÜR NORMUNG

# WORKSHOP AGREEMENT

CWA 14050-17

November 2000

ICS 35.200; 35.240.40

Extensions for Financial Services (XFS) interface specification -Release 3.0 - Part 17: Printer Device Class Interface - Migration from Version 2.0 (see CWA 13449) to Version 3.0 (this CWA) - Programmer's Reference

This CEN Workshop Agreement can in no way be held as being an official standard as developed by CEN National Members.

© 2000 CEN All rights of exploitation in any form and by any means reserved world-wide for CEN National Members

Ref. No CWA 14050-17:2000 E

# **Table of Contents**

| For | eword4                                                          |
|-----|-----------------------------------------------------------------|
| 1.  | General6                                                        |
| 2.  | New Chapters6                                                   |
| 2.  | 1. References                                                   |
| 2.  | 2. XFS form/media definition files in multi-vendor environments |
| 3.  | New Info Commands6                                              |
| 4.  | Changes to Existing Info Commands7                              |
| 4.  | 1. WFS_INF_PTR_STATUS7                                          |
| 4.  | 2. WFS_INF_PTR_CAPABILITIES                                     |
| 4.  | 3. WFS_INF_PTR_QUERY_FORM13                                     |
| 4.  | 4. WFS_INF_PTR_QUERY_MEDIA15                                    |
| 4.  | 5. WFS_INF_PTR_QUERY_FIELD17                                    |
| 5.  | New Execute Commands19                                          |
| 5.  | 1. WFS_CMD_PTR_RESET                                            |
| 5.  | 2. WFS_CMD_PTR_RETRACT_MEDIA20                                  |
| 5.  | 3. WFS_CMD_PTR_DISPENSE_PAPER21                                 |
| 6.  | Changes to existing Execute Commands21                          |
| 6.  | 1. WFS_CMD_PTR_CONTROL_MEDIA21                                  |
| 6.  | 2. WFS_CMD_PTR_PRINT_FORM24                                     |
| 6.  | 3. WFS_CMD_PTR_READ_FORM27                                      |
| 6.  | 4. WFS_CMD_PTR_RAW_DATA29                                       |
| 6.  | 5. WFS_CMD_PTR_MEDIA_EXTENTS                                    |
| 6.  | 6. WFS_CMD_PTR_RESET_COUNT                                      |
| 6.  | 7. WFS_CMD_PTR_READ_IMAGE32                                     |
| 7.  | New Events                                                      |
| 7.  | 1. WFS_USRE_PTR_LAMPTHRESHOLD                                   |
| 7.  | 2. WFS_USRE_PTR_INKTHRESHOLD                                    |
| 7.  | 3. WFS_SRVE_PTR_MEDIADETECTED                                   |
| 8.  | Changes to existing Events                                      |
| 8.  | 1. WFS_EXEE_PTR_FIELDERROR                                      |
| 8.  | 2. WFS_USRE_PTR_RETRACTBINTHRESHOLD                             |
| 8.  | 3. WFS_USRE_PTR_PAPERTHRESHOLD                                  |
| 9.  | Changes to Form, Sub-Form, Field and Media Definitions          |

| 9.1. | Definition Syntax           |    |
|------|-----------------------------|----|
| 9.2. | Form and Media Measurements |    |
| 9.3. | Form Definition             |    |
| 9.4. | SubForm Definition          |    |
| 9.5. | Field Definition            | 41 |
| 9.6. | Frame Definition            |    |
| 9.7. | Media Definition            |    |
| 10.  | Changes to C-Header file    | 53 |

# Foreword

This CWA is revision 3.0 of the XFS interface specification.

The move from an XFS 2.0 specification (CWA 13449) to a 3.0 specification has been prompted by a series of factors.

Initially, there has been a technical imperative to extend the scope of the existing specification of the XFS Manager to include new devices, such as the Card Embossing Unit.

Similarly, there has also been pressure, through implementation experience and the advance of the Microsoft technology, to extend the functionality and capabilities of the existing devices covered by the specification.

Finally, it is also clear that our customers and the market are asking for an update to a specification, which is now over 2 years old. Increasing market acceptance and the need to meet this demand is driving the Workshop towards this release.

The clear direction of the CEN/ISSS XFS Workshop, therefore, is the delivery of a new Release 3.0 specification based on a C API. It will be delivered with the promise of the protection of technical investment for existing applications and the design to safeguard future developments.

The CEN/ISSS XFS Workshop gathers suppliers as well as banks and other financial service companies. A list of companies participating in this Workshop and in support of this CWA is available from the CEN/ISSS Secretariat.

This CWA was formally approved by the XFS Workshop meeting on 2000-10-18. The specification is continuously reviewed and commented in the CEN/ISSS Workshop on XFS. It is therefore expected that an update of the specification will be published in due time as a CWA, superseding this revision 3.0.

The CWA is published as a multi-part document, consisting of:

Part 1: Application Programming Interface (API) - Service Provider Interface (SPI); Programmer's Reference

Part 2: Service Classes Definition; Programmer's Reference

Part 3: Printer Device Class Interface - Programmer's Reference

Part 4: Identification Card Device Class Interface - Programmer's Reference

Part 5: Cash Dispenser Device Class Interface - Programmer's Reference

Part 6: PIN Keypad Device Class Interface - Programmer's Reference

Part 7: Check Reader/Scanner Device Class Interface - Programmer's Reference

Part 8: Depository Device Class Interface - Programmer's Reference

Part 9: Text Terminal Unit Device Class Interface - Programmer's Reference

Part 10: Sensors and Indicators Unit Device Class Interface - Programmer's Reference

Part 11: Vendor Dependent Mode Device Class Interface - Programmer's Reference

Part 12: Camera Device Class Interface - Programmer's Reference

Part 13: Alarm Device Class Interface - Programmer's Reference

Part 14: Card Embossing Unit Class Interface - Programmer's Reference

Part 15: Cash In Module Device Class Interface- Programmer's Reference

Part 16: Application Programming Interface (API) - Service Provider Interface (SPI) - Migration from Version 2.0 (see CWA 13449) to Version 3.0 (this CWA) - Programmer's Reference

Part 17: Printer Device Class Interface - Migration from Version 2.0 (see CWA 13449) to Version 3.0 (this CWA) - Programmer's Reference

Part 18: Identification Card Device Class Interface - Migration from Version 2.0 (see CWA 13449) to Version 3.0 (this CWA) - Programmer's Reference

Part 19: Cash Dispenser Device Class Interface - Migration from Version 2.0 (see CWA 13449) to Version 3.0 (this CWA) - Programmer's Reference

Part 20: PIN Keypad Device Class Interface - Migration from Version 2.0 (see CWA 13449) to Version 3.0 (this CWA) - Programmer's Reference

Part 21: Depository Device Class Interface - Migration from Version 2.0 (see CWA 13449) to Version 3.0 (this CWA) - Programmer's Reference

Part 22: Text Terminal Unit Device Class Interface - Migration from Version 2.0 (see CWA 13449) to Version 3.0 (this CWA) - Programmer's Reference

Part 23: Sensors and Indicators Unit Device Class Interface - Migration from Version 2.0 (see CWA 13449) to Version 3.0 (this CWA) - Programmer's Reference

Part 24: Camera Device Class Interface - Migration from Version 2.0 (see CWA 13449) to Version 3.0 (this CWA) - Programmer's Reference

Part 25: Identification Card Device Class Interface - PC/SC Integration Guidelines

In addition to these Programmer's Reference specifications, the reader of this CWA is also referred to a complementary document, called Release Notes. The Release Notes contain clarifications and explanations on the CWA specifications, which are not requiring functional changes. The current version of the Release Notes is available online from http://www.cenorm.be/isss/Workshop/XFS.

The information in this document represents the Workshop's current views on the issues discussed as of the date of publication. It is furnished for informational purposes only and is subject to change without notice. CEN/ISSS makes no warranty, express or implied, with respect to this document.

# 1. General

A new type scanner, multiple supplies, multiple retract bins and UNICODE support for FieldValues have been added. In addition to that the command for scanning images has also been improved.

# 2. New Chapters

### 2.1. References

1. XFS Application Programming Interface (API)/Service Provider Interface (SPI), Programmer's Reference Revision 3.00, October 18, 2000

# 2.2. XFS form/media definition files in multi-vendor environments

Although for most Service Providers directory location and extension of XFS form/media definition files are configurable through the registry, the capabilities of Service Providers and or actual hardware may vary. Therefore the following considerations should be taken into account when applications use XFS form definition files with the purpose of running in a multi-vendor environment:

- Physical print area dimensions of printers are not identical
- Graphic printout may not be supported, which may limit the use of the FONT, CPI and LPI keywords
- Some printers may have a resolution of dots/mm rather than dots/inch, which may result in printouts with a specific CPI/LPI font resolution to be slightly off size
- Just-in-time form loading may not be supported by all Service Providers, which makes it impossible to create dynamic form files just before printing (which in return means that only the print data of the forms can be changed, not the -layout data such as the font and font size)
- Some form/media definition keywords may not be supported due to limitations of the hardware or software

# 3. New Info Commands

There are no new Info Commands.

# 4. Changes to Existing Info Commands

# 4.1. WFS\_INF\_PTR\_STATUS

**Description** This command is used to request status information for the device.

Input Param None.

Output Param LPWFSPTRSTATUS

lpStatus;

| typedef struct _wf;        | s_ptr_status                            |
|----------------------------|-----------------------------------------|
| WORD                       | fwDevice;                               |
| WORD                       | fwMedia;                                |
| WORD                       | <pre>fwPaper[WFS_PTR_SUPPLYSIZE];</pre> |
| WORD                       | fwToner;                                |
| WORD                       | fwInk;                                  |
| WORD                       | fwLamp;                                 |
| WORD                       | <del>fwRetractBin;</del>                |
| WORD                       | usRetractCount;                         |
| LPWFSPTRRETRACT            | BINS * lppRetractBins;                  |
| USHORT                     | usMediaOnStacker;                       |
| LPSTR                      | lpszExtra;                              |
| <pre>} WFSPTRSTATUS,</pre> | * LPWFSPTRSTATUS;                       |

#### fwDevice

Specifies the state of the print device as one of the following flags:

| 1 1                   | Maadaa                                                                                                    |
|-----------------------|----------------------------------------------------------------------------------------------------|
| Value                 | Meaning                                                                                                    |
| WFS_PTR_DEVONLINE     | The device is online (i.e. powered on and operable).                                                            |
| WFS_PTR_DEVOFFLINE    | The device is offline (e.g., the operator has taken the                                                         |
|                       | device offline by turning a switch or pulling out the                                                           |
|                       | device).                                                                                                    |
| WFS_PTR_DEVPOWEROFF   | The device is powered off or physically not connected.                                                          |
| WFS_PTR_DEVNODEVICE   | There is no device intended to be there; e.g. this type of                                                      |
|                       | self service machine does not contain such a device or it                                                       |
|                       | is internally not configured.                                                                                   |
| WFS_PTR_DEVHWERROR    | The device is inoperable due to a hardware error.                                                               |
| WFS_PTR_DEVUSERERROR  | The device is present but a person is preventing proper                                                         |
|                       | device operation. The application should suspend the                                                            |
|                       | device from service until the service provider generates a                                                      |
|                       | device state change event indicating the condition of the                                                       |
|                       | device has changed, e.g., the error is removed                                                                  |
|                       | (WFS_PTR_DEVONLINE) or a permanent error                                                                        |
|                       | condition has occurred (WFS_PTR_DEVHWERROR).                                                                    |
| WFS_PTR_DEVBUSY       | The device is busy and unable to process an execute                                                             |
|                       | command at this time.                                                                                           |
|                       |                                                                                                    |
| fwMedia               | " a second de la construction de la construction de la construction de la construction de la construction de la |
|                       | i.e. receipt, statement, passbook, etc) as one of the                                                           |
| following values:     | Martin                                                                                                    |
| Value                 | Meaning                                                                                                    |
| WFS_PTR_MEDIAPRESENT  | Media is in the print position or on the stacker (i.e. a                                                        |
|                       | passbook in the parking position is not considered to be                                                        |
|                       | present).                                                                                                    |
|                       | Media is not in the print position or on the stacker.                                                           |
| WFS_PTR_MEDIAJAMMED   | Media is jammed in the device.                                                                                  |
| WFS_PTR_MEDIANOTSUPP  | The capability to report the state of the print media is not                                                    |
|                       | supported by the device.                                                                                        |
| WFS_PTR_MEDIAUNKNOWN  | The state of the print media cannot be determined with                                                          |
|                       | the device in its current state.                                                                                |
| WFS_PTR_MEDIAENTERING | Media is at the entry/exit slot of the device.                                                                  |

#### fwPaper[...]

Specifies the state of the paper supplies. A number of paper supplies are defined below. Vendor specific paper supplies are defined starting from the end od the array. The maximum paper index is WFS\_PTR\_SUPPLYMAX

#### fwPaper[WFS\_PTR\_SUPPLYUPPER]

Specifies the state of the only paper supply or the upper paper supply, if more than one, as one of the following values:

| Value                | Meaning                                                    |
|----------------------|------------------------------------------------------------|
| WFS_PTR_PAPERFULL    | The paper supply is full.                                  |
| WFS_PTR_PAPERLOW     | The paper supply is low.                                   |
| WFS_PTR_PAPEROUT     | The paper supply is empty.                                 |
| WFS_PTR_PAPERNOTSUPP | Capability not supported by device.                        |
| WFS_PTR_PAPERUNKNOWN | Capability cannot be determined with device in its current |
|                      | state.                                                     |

fwPaper[WFS\_PTR\_SUPPLYLOWER]

| Specifies the state of the lower paper | supply as one of the following values:                     |
|----------------------------------------|------------------------------------------------------------|
| Value                                  | Meaning                                                    |
| WFS_PTR_PAPERFULL                      | The paper supply is full.                                  |
| WFS_PTR_PAPERLOW                       | The paper supply is low.                                   |
| WFS_PTR_PAPEROUT                       | The paper supply is empty.                                 |
| WFS_PTR_PAPERNOTSUPP                   | Capability not supported by device.                        |
| WFS_PTR_PAPERUNKNOWN                   | Capability cannot be determined with device in its current |
|                                        | state.                                                     |

#### fwPaper[WFS\_PTR\_SUPPLYEXTERNAL]

| ValueMeaningWFS_PTR_PAPERFULLThe paper supply is full.WFS_PTR_PAPERLOWThe paper supply is low.WFS_PTR_PAPEROUTThe paper supply is empty.WFS_PTR_PAPERNOTSUPPCapability not supported by device. | S | Specifies the state of the external pap | per supply as one of the following values:                 |
|----------------------------------------------------------------------------------------------------|---|-----------------------------------------|------------------------------------------------------------|
| WFS_PTR_PAPERLOWThe paper supply is low.WFS_PTR_PAPEROUTThe paper supply is empty.                                                                                                    |   | Value                                   | Meaning                                                    |
| WFS_PTR_PAPEROUT The paper supply is empty.                                                                                                    |   | WFS_PTR_PAPERFULL                       | The paper supply is full.                                  |
|                                                                                                    |   | WFS_PTR_PAPERLOW                        | The paper supply is low.                                   |
| WFS PTR PAPERNOTSUPP Capability not supported by device.                                                                                                    |   | WFS_PTR_PAPEROUT                        | The paper supply is empty.                                 |
|                                                                                                    |   | WFS_PTR_PAPERNOTSUPP                    | Capability not supported by device.                        |
| WFS_PTR_PAPERUNKNOWN Capability cannot be determined with device in its current                                                                                                    |   | WFS_PTR_PAPERUNKNOWN                    | Capability cannot be determined with device in its current |
| state.                                                                                                    |   |                                         | state.                                                     |

#### fwPaper[WFS\_PTR\_SUPPLYAUX]

| Specifies the state of the auxiliary pa | per supply as one of the following values:                 |
|-----------------------------------------|------------------------------------------------------------|
| Value                                   | Meaning                                                    |
| WFS_PTR_PAPERFULL                       | The paper supply is full.                                  |
| WFS_PTR_PAPERLOW                        | The paper supply is low.                                   |
| WFS_PTR_PAPEROUT                        | The paper supply is empty.                                 |
| WFS_PTR_PAPERNOTSUPP                    | Capability not supported by device.                        |
| WFS_PTR_PAPERUNKNOWN                    | Capability cannot be determined with device in its current |
|                                         | state.                                                     |

#### fwPaper[WFS\_PTR\_SUPPLYAUX2]

| Specifies the state of the sec | nd auxiliary paper supply as one of the following values:            |   |
|--------------------------------|----------------------------------------------------------------------|---|
| Value                          | Meaning                                                              |   |
| WFS_PTR_PAPERFULL              | The paper supply is full.                                            | - |
| WFS_PTR_PAPERLOW               | The paper supply is low.                                             |   |
| WFS_PTR_PAPEROUT               | The paper supply is empty.                                           |   |
| WFS_PTR_PAPERNOTS              | PP Capability not supported by device.                               |   |
| WFS_PTR_PAPERUNKN              | <b>WN</b> Capability cannot be determined with device in its current |   |
|                                | state.                                                               |   |

#### fwPaper[WFS\_PTR\_SUPPLYPARK]

S

| Specifies the state of the parking stati | on as one of the following values:  |
|------------------------------------------|-------------------------------------|
| Value                                    | Meaning                             |
| WFS_PTR_PAPERFULL                        | The parking station is busy.        |
| WFS_PTR_PAPEROUT                         | The parking station is free.        |
| WFS_PTR_PAPERNOTSUPP                     | Capability not supported by device. |

| WFS_PTR_PAPERUNKNOWN | Capability cannot be determined with device in its current |
|----------------------|------------------------------------------------------------|
|                      | state.                                                     |

| ribbon is weak.WFS_PTR_TONEROUTThe toner or ink supply is empty or the print contrast with<br>a ribbon is not sufficient any more.WFS_PTR_TONERNOTSUPPCapability not supported by device.WFS_PTR_TONERUNKNOWNStatus of toner or ink supply or the ribbon cannot be<br>determined with device in its current state. <i>fwInk</i> Specifies the status of the stamping ink in the printer as one of the following values:<br>ValueValueMeaningWFS_PTR_INKFULLInk supply in device is full.WFS_PTR_INKLOWInk supply in device is low.WFS_PTR_INKOUTInk supply in device is empty.WFS_PTR_INKNOTSUPPCapability not supported by device. <i>fwLamp</i> Specifies the status of the printer imaging lamp as one of the following values:<br>Value <i>fwLamp</i> MeaningWFS_PTR_LAMPOKThe lamp is OK.WFS_PTR_LAMPOKThe lamp is inoperative.WFS_PTR_LAMPOKThe lamp should be changed.WFS_PTR_LAMPNOTSUPPCapability not supported by device.WFS_PTR_LAMPNONSUPPCapability not supported by device.WFS_PTR_LAMPNONSUPPCapability not supported by device.WFS_PTR_LAMPINOPThe lamp is inoperative.WFS_PTR_LAMPNOTSUPPCapability not supported by device.WFS_PTR_LAMPUNKNOWNStatus of the imaging lamp cannot be determined with<br>device in its current state. <i>PpRetractBins</i> Pointer to a NULL terminated array of pointers to WFSPTRRETRACTBINS structures (one for the imaging lamp as one of the imaging lamp cannot be determined with<br>device in its current state.                                                                                                    | Value                                  | Meaning                                                                                          |
|----------------------------------------------------------------------------------------------------|----------------------------------------|--------------------------------------------------------------------------------------------------|
| WFS_PTR_TONERLOWThe toner or ink supply is low or the print contrast with a<br>ribbon is weak.WFS_PTR_TONEROUTThe toner or ink supply is empty or the print contrast with<br>a ribbon is not sufficient any more.WFS_PTR_TONERNOTSUPPCapability not supported by device.WFS_PTR_TONERNOTSUPPCapability not supported by device.WFS_PTR_TONERNOTSUPPStatus of toner or ink supply or the ribbon cannot be<br>determined with device in its current state.fwInkSpecifies the status of the stamping ink in the printer as one of the following values:ValueMeaningWFS_PTR_INKFULLInk supply in device is full.WFS_PTR_INKOUTInk supply in device is low.WFS_PTR_INKOUTInk supply in device is enepty.WFS_PTR_INKOUTInk supply in device is enepty.WFS_PTR_INKUNKNOWNStatus of the stamping ink supply cannot be determined<br>with device in its current state.fwLampSpecifies the status of the printer imaging lamp as one of the following values:ValueMeaningWFS_PTR_LAMPOKThe lamp is OK.WFS_PTR_LAMPFADINGThe lamp should be changed.WFS_PTR_LAMPNOTSUPPCapability not supported by device.WFS_PTR_LAMPNOTSUPPCapability not supported by device.WFS_PTR_LAMPNOTSUPPCapability not supported by device.WFS_PTR_LAMPNONSUPPThe lamp is inoperative.WFS_PTR_LAMPNONSUPPCapability not supported by device.WFS_PTR_LAMPNOTSUPPCapability not supported by device.WFS_PTR_LAMPNONSUPPCapability not supported by device.WFS_PTR_LAMPNONSUPPCapabilit                                                                                                    | WFS PTR TONERFULL                      |                                                                                                  |
| wFS_PTR_TONERNOTSUPP<br>WFS_PTR_TONERUNKNOWNa ribbon is not sufficient any more.<br>Capability not supported by device.wInkStatus of toner or ink supply or the ribbon cannot be<br>determined with device in its current state.fwInkSpecifies the status of the stamping ink in the printer as one of the following values:<br>ValueValueMeaningWFS_PTR_INKFULLInk supply in device is full.WFS_PTR_INKLOWInk supply in device is low.WFS_PTR_INKOUTInk supply in device is empty.WFS_PTR_INKNOTSUPPCapability not supported by device.WFS_PTR_INKNOTSUPPCapability not supported by device.fwLampStatus of the stamping ink supply cannot be determined<br>with device in its current state.fwLampWFS_PTR_LAMPOKSpecifies the status of the printer imaging lamp as one of the following values:<br>ValueValueMeaningWFS_PTR_LAMPOKThe lamp is OK.WFS_PTR_LAMPFADINGThe lamp should be changed.WFS_PTR_LAMPFADINGThe lamp sinoperative.WFS_PTR_LAMPNOTSUPPCapability not supported by device.WFS_PTR_LAMPNOTSUPPCapability not supported by device.WFS_PTR_LAMPNOTSUPPCapability not supported by device.WFS_PTR_LAMPUNKNOWNStatus of the imaging lamp cannot be determined with<br>device in its current state. <i>ppRetractBins</i> Prointer to a NULL terminated array of pointers to WFSPTRRETRACTBINS structures (one for                                                                                                    |                                        | The toner or ink supply is low or the print contrast with a                                      |
| WFS_PTR_TONERNOTSUPP       Capability not supported by device.         WFS_PTR_TONERUNKNOWN       Status of toner or ink supply or the ribbon cannot be determined with device in its current state. <i>fwInk</i> Specifies the status of the stamping ink in the printer as one of the following values:         Value       Meaning         WFS_PTR_INKFULL       Ink supply in device is full.         WFS_PTR_INKLOW       Ink supply in device is low.         WFS_PTR_INKOUT       Ink supply in device is empty.         WFS_PTR_INKNOTSUPP       Capability not supported by device.         WFS_PTR_INKNOTSUPP       Capability not supported by device. <i>fwLamp</i> Status of the stamping ink supply cannot be determined with device in its current state. <i>fwLamp</i> Specifies the status of the printer imaging lamp as one of the following values:         Value       Meaning         WFS_PTR_LAMPOK       The lamp is OK.         WFS_PTR_LAMPOK       The lamp should be changed.         WFS_PTR_LAMPINOP       The lamp is inoperative.         WFS_PTR_LAMPINOP       Capability not supported by device.         WFS_PTR_LAMPINOTSUPP       Capability not supported by device.         WFS_PTR_LAMPINOTSUPP       Capability not supported by device.         WFS_PTR_LAMPUNKNOWN       Status of the imaging lamp cannot be determined with device in its current state                                                                                                    | WFS_PTR_TONEROUT                       | The toner or ink supply is empty or the print contrast with a ribbon is not sufficient any more. |
| determined with device in its current state.         fwInk         Specifies the status of the stamping ink in the printer as one of the following values:         Value       Meaning         WFS_PTR_INKFULL       Ink supply in device is full.         WFS_PTR_INKLOW       Ink supply in device is low.         WFS_PTR_INKOUT       Ink supply in device is empty.         WFS_PTR_INKOUT       Ink supply in device is empty.         WFS_PTR_INKNOTSUPP       Capability not supported by device.         WFS_PTR_INKUNKNOWN       Status of the stamping ink supply cannot be determined with device in its current state.         fwLamp       Specifies the status of the printer imaging lamp as one of the following values:         Value       Meaning         WFS_PTR_LAMPOK       The lamp is OK.         WFS_PTR_LAMPFADING       The lamp should be changed.         WFS_PTR_LAMPNOTSUPP       Capability not supported by device.         WFS_PTR_LAMPNOTSUPP       Capability not supported by device.         WFS_PTR_LAMPUNKNOWN       Status of the imaging lamp cannot be determined with device in its current state. <i>ppRetractBins</i> Promote to a NULL terminated array of pointers to WFSPTRRETRACTBINS structures (one for the or a number of pointers to WFSPTRRETRACTBINS structures (one for the state of the imaging lamp cannot be determined with device in its current state.                                                                                                    | WFS_PTR_TONERNOTSUPP                   |                                                                                                  |
| fwInk         Specifies the status of the stamping ink in the printer as one of the following values:         Value       Meaning         WFS_PTR_INKFULL       Ink supply in device is full.         WFS_PTR_INKLOW       Ink supply in device is low.         WFS_PTR_INKOUT       Ink supply in device is empty.         WFS_PTR_INKOTSUPP       Capability not supported by device.         WFS_PTR_INKUNKNOWN       Status of the stamping ink supply cannot be determined with device in its current state.         fwLamp       Specifies the status of the printer imaging lamp as one of the following values:         Value       Meaning         WFS_PTR_LAMPOK       The lamp is OK.         WFS_PTR_LAMPFADING       The lamp should be changed.         WFS_PTR_LAMPNOTSUPP       Capability not supported by device.         WFS_PTR_LAMPNOTSUPP       Capability not supported by device.         WFS_PTR_LAMPNOTSUPP       Capability not supported by device.         WFS_PTR_LAMPUNKNOWN       Status of the imaging lamp cannot be determined with device in its current state.         MPRetractBins       Pointer to a NULL terminated array of pointers to WFSPTRRETRACTBINS structures (one for the imaging lamp cannot be determined with device in its current state.                                                                                                    | WFS_PTR_TONERUNKNOWN                   | Status of toner or ink supply or the ribbon cannot be                                            |
| ValueMeaningWFS_PTR_INKFULLInk supply in device is full.WFS_PTR_INKLOWInk supply in device is low.WFS_PTR_INKOUTInk supply in device is empty.WFS_PTR_INKNOTSUPPCapability not supported by device.WFS_PTR_INKUNKNOWNStatus of the stamping ink supply cannot be determined<br>with device in its current state.fwLampSpecifies the status of the printer imaging lamp as one of the following values:ValueMeaningWFS_PTR_LAMPOKThe lamp is OK.WFS_PTR_LAMPFADINGThe lamp should be changed.WFS_PTR_LAMPINOPThe lamp is inoperative.WFS_PTR_LAMPONTSUPPCapability not supported by device.WFS_PTR_LAMPINOPStatus of the imaging lamp cannot be determined with<br>device in its current state. <i>UpRetractBins</i> Pointer to a NULL terminated array of pointers to WFSPTRRETRACTBINS structures (one for                                                                                                    |                                        | determined with device in its current state.                                                     |
| WFS_PTR_INKFULLInk supply in device is full.WFS_PTR_INKLOWInk supply in device is low.WFS_PTR_INKOUTInk supply in device is empty.WFS_PTR_INKNOTSUPPCapability not supported by device.WFS_PTR_INKUNKNOWNStatus of the stamping ink supply cannot be determined<br>with device in its current state.fwLampSpecifies the status of the printer imaging lamp as one of the following values:ValueMeaningWFS_PTR_LAMPOKThe lamp is OK.WFS_PTR_LAMPFADINGThe lamp should be changed.WFS_PTR_LAMPFADINGThe lamp is inoperative.WFS_PTR_LAMPNOTSUPPCapability not supported by device.WFS_PTR_LAMPUNKNOWNStatus of the imaging lamp cannot be determined with                                                                                                    | fwInk                                  |                                                                                                  |
| WFS_PTR_INKFULLInk supply in device is full.WFS_PTR_INKLOWInk supply in device is low.WFS_PTR_INKOUTInk supply in device is empty.WFS_PTR_INKNOTSUPPCapability not supported by device.WFS_PTR_INKUNKNOWNStatus of the stamping ink supply cannot be determined<br>with device in its current state.fwLampSpecifies the status of the printer imaging lamp as one of the following values:ValueMeaningWFS_PTR_LAMPOKThe lamp is OK.WFS_PTR_LAMPFADINGThe lamp should be changed.WFS_PTR_LAMPINOPThe lamp is inoperative.WFS_PTR_LAMPINOPStatus of the imaging lamp cannot be determined with<br>device in its current state.IppRetractBinsPointer to a NULL terminated array of pointers to WFSPTRRETRACTBINS structures (one for                                                                                                    | Specifies the status of the stamping i | ink in the printer as one of the following values:                                               |
| WFS_PTR_INKLOWInk supply in device is low.WFS_PTR_INKOUTInk supply in device is empty.WFS_PTR_INKNOTSUPPCapability not supported by device.WFS_PTR_INKUNKNOWNStatus of the stamping ink supply cannot be determined<br>with device in its current state.fwLampSpecifies the status of the printer imaging lamp as one of the following values:YalueMeaningWFS_PTR_LAMPOKThe lamp is OK.WFS_PTR_LAMPFADINGThe lamp should be changed.WFS_PTR_LAMPINOPThe lamp is inoperative.WFS_PTR_LAMPNOTSUPPCapability not supported by device.WFS_PTR_LAMPUNKNOWNStatus of the imaging lamp cannot be determined with<br>device in its current state.Image: WFS_PTR_LAMPUNKNOWNStatus of the imaging lamp cannot be determined with<br>device in its current state.WFS_PTR_LAMPUNKNOWNStatus of the imaging lamp cannot be determined with<br>device in its current state.WFS_PTR_LAMPUNKNOWNStatus of the imaging lamp cannot be determined with<br>device in its current state.WPRetractBinsPointer to a NULL terminated array of pointers to WFSPTRRETRACTBINS structures (one for                                                                                                    | Value                                  |                                                                                                  |
| WFS_PTR_INKOUTInk supply in device is empty.WFS_PTR_INKNOTSUPPCapability not supported by device.WFS_PTR_INKUNKNOWNStatus of the stamping ink supply cannot be determined<br>with device in its current state.fwLampSpecifies the status of the printer imaging lamp as one of the following values:YalueMeaningWFS_PTR_LAMPOKThe lamp is OK.WFS_PTR_LAMPFADINGThe lamp should be changed.WFS_PTR_LAMPINOPThe lamp is inoperative.WFS_PTR_LAMPNOTSUPPCapability not supported by device.WFS_PTR_LAMPUNKNOWNStatus of the imaging lamp cannot be determined with<br>device in its current state. <i>ppRetractBins</i> Pointer to a NULL terminated array of pointers to WFSPTRRETRACTBINS structures (one for                                                                                                    | WFS_PTR_INKFULL                        | Ink supply in device is full.                                                                    |
| WFS_PTR_INKNOTSUPPCapability not supported by device.WFS_PTR_INKUNKNOWNStatus of the stamping ink supply cannot be determined<br>with device in its current state.fwLampSpecifies the status of the printer imaging lamp as one of the following values:<br>ValueYalueMeaningWFS_PTR_LAMPOKThe lamp is OK.WFS_PTR_LAMPFADINGThe lamp should be changed.WFS_PTR_LAMPFADINGThe lamp is inoperative.WFS_PTR_LAMPINOPThe lamp is inoperative.WFS_PTR_LAMPNOTSUPPCapability not supported by device.WFS_PTR_LAMPUNKNOWNStatus of the imaging lamp cannot be determined with<br>device in its current state. <i>ppRetractBins</i> Pointer to a NULL terminated array of pointers to WFSPTRRETRACTBINS structures (one for                                                                                                    |                                        |                                                                                                  |
| WFS_PTR_INKUNKNOWNStatus of the stamping ink supply cannot be determined<br>with device in its current state.fwLampSpecifies the status of the printer imaging lamp as one of the following values:<br>ValueValueMeaningWFS_PTR_LAMPOKWFS_PTR_LAMPFADINGWFS_PTR_LAMPFADINGWFS_PTR_LAMPINOPWFS_PTR_LAMPNOTSUPPCapability not supported by device.WFS_PTR_LAMPUNKNOWNStatus of the imaging lamp cannot be determined with<br>device in its current state.UppRetractBinsPointer to a NULL terminated array of pointers to WFSPTRRETRACTBINS structures (one for                                                                                                    | WFS_PTR_INKOUT                         |                                                                                                  |
| with device in its current state.fwLampSpecifies the status of the printer imaging lamp as one of the following values:ValueMeaningWFS_PTR_LAMPOKThe lamp is OK.WFS_PTR_LAMPFADINGThe lamp should be changed.WFS_PTR_LAMPINOPThe lamp is inoperative.WFS_PTR_LAMPNOTSUPPCapability not supported by device.WFS_PTR_LAMPUNKNOWNStatus of the imaging lamp cannot be determined with device in its current state.lppRetractBinsPointer to a NULL terminated array of pointers to WFSPTRRETRACTBINS structures (one for the state)                                                                                                    | WFS_PTR_INKNOTSUPP                     | Capability not supported by device.                                                              |
| fwLampSpecifies the status of the printer imaging lamp as one of the following values:ValueMeaningWFS_PTR_LAMPOKThe lamp is OK.WFS_PTR_LAMPFADINGThe lamp should be changed.WFS_PTR_LAMPINOPThe lamp is inoperative.WFS_PTR_LAMPNOTSUPPCapability not supported by device.WFS_PTR_LAMPUNKNOWNStatus of the imaging lamp cannot be determined with device in its current state.UppRetractBinsPointer to a NULL terminated array of pointers to WFSPTRRETRACTBINS structures (one for the structures of the structures of the structures (one for the structures (one for | WFS_PTR_INKUNKNOWN                     |                                                                                                  |
| Specifies the status of the printer imaging lamp as one of the following values:         Value       Meaning         WFS_PTR_LAMPOK       The lamp is OK.         WFS_PTR_LAMPFADING       The lamp should be changed.         WFS_PTR_LAMPINOP       The lamp is inoperative.         WFS_PTR_LAMPNOTSUPP       Capability not supported by device.         WFS_PTR_LAMPUNKNOWN       Status of the imaging lamp cannot be determined with device in its current state. <i>lppRetractBins</i> Pointer to a NULL terminated array of pointers to WFSPTRRETRACTBINS structures (one for the imaging lamp cannot be determined with device in the imaging lamp cannot be determined with device in its current state.                                                                                                    |                                        | with device in its current state.                                                                |
| ValueMeaningWFS_PTR_LAMPOKThe lamp is OK.WFS_PTR_LAMPFADINGThe lamp should be changed.WFS_PTR_LAMPINOPThe lamp is inoperative.WFS_PTR_LAMPNOTSUPPCapability not supported by device.WFS_PTR_LAMPUNKNOWNStatus of the imaging lamp cannot be determined with<br>device in its current state. <i>UppRetractBins</i> Pointer to a NULL terminated array of pointers to WFSPTRRETRACTBINS structures (one for                                                                                                    | fwLamp                                 |                                                                                                  |
| WFS_PTR_LAMPOK       The lamp is OK.         WFS_PTR_LAMPFADING       The lamp should be changed.         WFS_PTR_LAMPINOP       The lamp is inoperative.         WFS_PTR_LAMPNOTSUPP       Capability not supported by device.         WFS_PTR_LAMPUNKNOWN       Status of the imaging lamp cannot be determined with device in its current state. <i>uppRetractBins</i> Pointer to a NULL terminated array of pointers to WFSPTRRETRACTBINS structures (one for the imaging lamp cannot be determined with device in its current state)                                                                                                    | Specifies the status of the printer in | naging lamp as one of the following values:                                                      |
| WFS_PTR_LAMPFADINGThe lamp should be changed.WFS_PTR_LAMPINOPThe lamp is inoperative.WFS_PTR_LAMPNOTSUPPCapability not supported by device.WFS_PTR_LAMPUNKNOWNStatus of the imaging lamp cannot be determined with<br>device in its current state.UppRetractBinsPointer to a NULL terminated array of pointers to WFSPTRRETRACTBINS structures (one for                                                                                                    |                                        |                                                                                                  |
| WFS_PTR_LAMPFADINGThe lamp should be changed.WFS_PTR_LAMPINOPThe lamp is inoperative.WFS_PTR_LAMPNOTSUPPCapability not supported by device.WFS_PTR_LAMPUNKNOWNStatus of the imaging lamp cannot be determined with<br>device in its current state.UppRetractBinsPointer to a NULL terminated array of pointers to WFSPTRRETRACTBINS structures (one for                                                                                                    | WFS_PTR_LAMPOK                         | The lamp is OK.                                                                                  |
| WFS_PTR_LAMPNOTSUPPCapability not supported by device.WFS_PTR_LAMPUNKNOWNStatus of the imaging lamp cannot be determined with<br>device in its current state. <i>lppRetractBins</i> Pointer to a NULL terminated array of pointers to WFSPTRRETRACTBINS structures (one for                                                                                                    |                                        | The lamp should be changed.                                                                      |
| WFS_PTR_LAMPUNKNOWN<br><i>Status of the imaging lamp cannot be determined with device in its current state.</i><br><i>PopRetractBins</i><br>Pointer to a NULL terminated array of pointers to WFSPTRRETRACTBINS structures (one for the imaging lamp cannot be determined with device in its current state.                                                                                                    | WFS_PTR_LAMPINOP                       | The lamp is inoperative.                                                                         |
| device in its current state.<br><i>IppRetractBins</i><br>Pointer to a NULL terminated array of pointers to WFSPTRRETRACTBINS structures (one for                                                                                                    | WFS_PTR_LAMPNOTSUPP                    | Capability not supported by device.                                                              |
| <i>lppRetractBins</i> Pointer to a NULL terminated array of pointers to WFSPTRRETRACTBINS structures (one for                                                                                                    | WFS_PTR_LAMPUNKNOWN                    | Status of the imaging lamp cannot be determined with                                             |
| Pointer to a NULL terminated array of pointers to WFSPTRRETRACTBINS structures (one for                                                                                                    |                                        | device in its current state.                                                                     |
|                                                                                                    | ppRetractBins                          |                                                                                                  |
| each supported bin). The first pointer holds the structure for bin one, the second for bin two and                                                                                                    | Pointer to a NULL terminated array     | of pointers to WFSPTRRETRACTBINS structures (one for                                             |
|                                                                                                    |                                        |                                                                                                  |

{
WORD wRetractBin;
USHORT usRetractCount;
} WFSPTRETRACTBINS, \* LPWFSPTRETRACTBINS;

#### wRetractBin

Specifies the state of the printer retract bin as one of the following values.

| value                  | Meaning                                        |
|------------------------|------------------------------------------------|
| WFS_PTR_RETRACTBINOK   | The retract bin of the printer is in a healthy |
|                        | state.                                         |
| WFS_PTR_RETRACTBINFULL | The retract bin of the printer is full.        |
| WFS_PTR_RETRACTUNKNOWN | Status cannot be determined with device in its |
|                        | current state.                                 |
| WFS_PTR_RETRACTBINHIGH | The retract bin of the printer is nearly full. |
|                        |                                                |

usRetractCount

The number of media retracted to this bin. This value is persistent: it may be reset to zero by the WFS\_CMD\_PTR\_RESET\_COUNT command.

usMediaOnStacker

The number of media on stacker; applicable only to printers with stacking capability.

Page 10 CWA 14050-17:2000

*lpszExtra* Pointer to a list of vendor-specific, or any other extended, information. The information is returned as a series of "key=value" strings so that it is easily extensible by service providers. Each string is null-terminated, with the final string terminating with two null characters. **Error Codes** Only the generic error codes defined in [Ref. 1] can be generated by this command. Comments Applications which require or expect specific information to be present in the *lpszExtra* parameter may not be device or vendor-independent.

#### 4.2. WFS INF PTR CAPABILITIES

Description This command is used to request device capability information. **Input Param** None. **Output Param** LPWFSPTRCAPS lpCaps; typedef struct \_wfs\_ptr\_caps { WORD wClass; WORD fwType; BOOL bCompound; WORD wResolution; WORD fwReadForm; WORD fwWriteForm; WORD fwExtents; WORD fwControl; USHORT usMaxRetract; USHORT usMaxMediaOnStacker; BOOL bAcceptMedia; BOOL bMultiPage; WORD fwPaperSources; bMediaTaken; BOOL USHORT usRetractBins; LPUSHORT lpusMaxRetract; fwImageType; WORD WORD fwFrontImageColorFormat;

wClass

WORD

WORD

WORD

WORD

BOOL

LPSTR

Specifies the logical service class, value is: WFS\_SERVICE\_CLASS\_PTR

lpszExtra; } WFSPTRCAPS, \* LPWFSPTRCAPS;

fwBackImageColorFormat;

fwCodelineFormat;

fwImageSource;

fwCharSupport;

bDispensePaper;

fwType

Specifies the type(s) of the physical device driven by the logical service, as a combination of the following flags: . .

| Value                | Meaning                                         |
|----------------------|-------------------------------------------------|
| WFS_PTR_TYPERECEIPT  | Device is a receipt printer.                    |
| WFS_PTR_TYPEPASSBOOK | Device is a passbook printer.                   |
| WFS_PTR_TYPEJOURNAL  | Device is a journal printer.                    |
| WFS_PTR_TYPEDOCUMENT | Device is a document printer.                   |
| WFS_PTR_TYPESCANNER  | Device is a scanner with printing capabilities. |

#### *bCompound*

Specifies whether the logical device is part of a compound physical device and is either TRUE or FALSE.

wResolution

Specifies at which resolution(s) the physical device can print. Used by the application to select the level of print quality desired (e.g., as in Word for Windows); does not imply any absolute

level of resolution, only relative. Specified as a combination of the following flags: Value Meaning WFS\_PTR\_RESLOW Can print with low resolution. WFS\_PTR\_RESMED Can print with medium resolution. WFS\_PTR\_RESHIGH Can print with high resolution. WFS\_PTR\_RESVERYHIGH Can print with very high resolution. fwReadForm Specifies whether the device can read data from media, as a combination of the following flags: Value Meaning WFS PTR READOCR Device has OCR capability.

| WTS_FIK_KEADOCK       | Device has OCK capability.                            |
|-----------------------|-------------------------------------------------------|
| WFS_PTR_READMICR      | Device has MICR capability.                           |
| WFS_PTR_READMSF       | Device has MSF capability.                            |
| WFS_PTR_READBARCODE   | Device has Barcode capability.                        |
| WFS_PTR_READPAGEMARK  | Device has Page Mark capability.                      |
| WFS_PTR_READIMAGE     | Device has imaging capability.                        |
| WFS_PTR_READEMPTYLINE | Device has capability to detect empty print lines for |
|                       | passbook printing.                                    |
|                       |                                                       |

#### fwWriteForm

Specifies whether the device can write data to the media, as a combination of the following flags (0 if none of the choices is supported):

| Value                 | Meaning                         |
|-----------------------|---------------------------------|
| WFS_PTR_WRITETEXT     | Device has Text capability.     |
| WFS_PTR_WRITEGRAPHICS | Device has Graphics capability. |
| WFS_PTR_WRITEOCR      | Device has OCR capability.      |
| WFS_PTR_WRITEMICR     | Device has MICR capability.     |
| WFS_PTR_WRITEMSF      | Device has MSF capability.      |
| WFS_PTR_WRITEBARCODE  | Device has Barcode capability.  |
| WFS_PTR_WRITESTAMP    | Device has stamping capability. |

#### fwExtents

Specifies whether the device is able to measure the inserted media, as a combination of the following flags (0 if none of the choices is supported):

| Value                 | Meaning                                          |
|-----------------------|--------------------------------------------------|
| WFS_PTR_EXTHORIZONTAL | Device has horizontal size detection capability. |
| WFS_PTR_EXTVERTICAL   | Device has vertical size detection capability.   |

#### fwControl

Specifies the manner in which media can be controlled, as a combination of the following bit flags (0 if none of the choices is supported):

| Value                                                         | Meaning                                                   |  |
|---------------------------------------------------------------|-----------------------------------------------------------|--|
| WFS_PTR_CTRLEJECT                                             | Device can eject media.                                   |  |
| WFS_PTR_CTRLPERFORATE                                         | Device can perforate media.                               |  |
| WFS_PTR_CTRLCUT                                               | Device can cut media.                                     |  |
| WFS_PTR_CTRLSKIP                                              | Device can skip to mark.                                  |  |
| WFS_PTR_CTRLFLUSH                                             | Device can be sent data that is buffered internally, and  |  |
|                                                               | flushed to the printer on request.                        |  |
| WFS_PTR_CTRLRETRACT                                           | Device can retract media                                  |  |
| WFS_PTR_CTRLSTACK                                             | Device can stack media items before ejecting as a bundle. |  |
| WFS_PTR_CTRLPARTIALCUT                                        | Device can partially cut the media.                       |  |
| WFS_PTR_CTRLALARM                                             | Device can ring a bell, beep or otherwise sound an        |  |
|                                                               | audible alarm.                                            |  |
| WFS_PTR_CTRLATPFORWARD Capability to turn one page forward.   |                                                           |  |
| WFS_PTR_CTRLATPBACKWARD Capability to turn one page backward. |                                                           |  |
| WFS_PTR_CTRLTURNMEDIA                                         | Device can turn inserted media.                           |  |
| WFS_PTR_CTRLSTAMP                                             | Device can stamp on media.                                |  |
| WFS_PTR_CTRLPARK                                              | Device can park a document into the parking station.      |  |

#### usMaxMediaOnStacker

Specifies the maximum number of media items that the stacker can hold (zero if not available).

#### bAcceptMedia

Specifies whether the device is able to accept media while no execute command is running that is waiting explicitly for media to be inserted. Its value is either TRUE or FALSE.

#### bMultiPage

Specifies whether the device is able to support multiple page print jobs. Its value is either TRUE or FALSE.

#### fwPaperSources

Specifies the Paper sources available for this printer as a combination of the following bit flags: Value Meaning

|                       | <u> </u>                                              |
|-----------------------|-------------------------------------------------------|
| WFS_PTR_PAPERUPPER    | Indicates an upper paper source is available, devices |
|                       | with only one paper supply must indicate              |
|                       | WFS_PTR_PAPERUPPER as being available.                |
| WFS_PTR_PAPERLOWER    | Indicates a lower paper source is available.          |
| WFS_PTR_PAPEREXTERNAL | Indicates an external paper source (such as envelope  |
|                       | tray or single sheet feed) is available.              |
| WFS_PTR_PAPERAUX      | An auxiliary paper source is available.               |

#### bMediaTaken

Specifies whether the device is able to detect when the media is taken from the exit slot. If FALSE, the WFS\_SRVE\_PTR\_MEDIATAKEN event is not fired. Its value is either TRUE or FALSE.

#### usRetractBins

Specifies the number of retract bins (zero if not supported).

#### lpusMaxRetract

Pointer to an array of the length *usRetractBins* with the maximum number of media items that each retract bin can hold (one count for each supported bin, starting from 0 for bin number one to *usRetractBins*-1 for bin number *usRetractBins*). NULL pointer if the device has no retract bin.

#### <mark>fwImageType</mark>

Specifies the image format supported by this device, as a combination of following flags (0 if not supported):

| Value            | Meaning                                                  |
|------------------|----------------------------------------------------------|
| WFS_PTR_IMAGETIF | The device can return scanned images in TIFF 6.0 format. |
| WFS_PTR_IMAGEWMF | The device can return scanned images in WMF              |
|                  | (Windows Metafile) format.                               |
| WFS_PTR_IMAGEBMP | The device can return scanned images in windows BMP      |
|                  | format.                                                  |

#### fwFrontImageColorFormat

Specifies the front image color formats supported by this device, as a combination of following flags (0 if not supported):

| Value M                  | leaning                                          |
|--------------------------|--------------------------------------------------|
| WFS_PTR_IMAGECOLORBINARY | The device can return scanned images in          |
|                          | binary (image contains two colors, usually       |
|                          | the colors back and white).                      |
| WFS_PTR_IMAGECOLORGRAYSC | ALE The device can return scanned images in gray |
|                          | scale (image contains multiple gray colors).     |
| WFS_PTR_IMAGECOLORFULL   | The device can return scanned images in full     |
|                          | color (image contains colors like red, green,    |
|                          | blue etc.).                                      |

#### fwBackImageColorFormat

Specifies the back image color formats supported by this device, as a combination of following flags (0 if not supported):

| Value                    | Meaning                                    |
|--------------------------|--------------------------------------------|
| WFS_PTR_IMAGECOLORBINARY | The device can return scanned images in    |
|                          | binary (image contains two colors, usually |
|                          | the colors back and white).                |

| WFS_PTR_IMAGECOLORGRAYSCALE | The device can return scanned images in gray  |
|-----------------------------|-----------------------------------------------|
|                             | scale (image contains multiple gray colors).  |
| WFS_PTR_IMAGECOLORFULL      | The device can return scanned images in full  |
|                             | color (image contains colors like red, green, |
|                             | blue etc.).                                   |

#### <mark>fwCodelineFormat</mark>

| Specifies the code line (MICR data) formats supported by this device, as a combination of |                                                        |  |
|-------------------------------------------------------------------------------------------|--------------------------------------------------------|--|
|                                                                                           | following flags (0 if not supported):                  |  |
| Value                                                                                     | Meaning                                                |  |
| WFS_PTR_CODELINECMC7                                                                      | The device can read CMC7 code lines.                   |  |
| WFS_PTR_CODELINEE13B                                                                      | The device can read E13B code lines.                   |  |
| WFS_PTR_CODELINEOCR                                                                       | The device can read code lines using Optical Character |  |
|                                                                                           | Recognition.                                           |  |

#### <mark>fwImageSource</mark>

Specifies the source for the read image command supported by this device, as a combination of the following flags (0 if not supported):

| Value              | Meaning                                              |
|--------------------|------------------------------------------------------|
| WFS_PTR_IMAGEFRONT | The device can scan the front image of the document. |
| WFS_PTR_IMAGEBACK  | The device can scan the back image of the document.  |
| WFS_PTR_CODELINE   | The device can recognize the code line.              |

#### <mark>fwCharSupport</mark>

One or more flags specifying the character sets, in addition to single byte ASCII, that is supported by the service provider:

Value Meaning

|   | WFS_PTR_ASCII                             | ASCII is supported for XFS forms.                        |
|---|-------------------------------------------|----------------------------------------------------------|
|   | WFS_PTR_UNICODE                           | UNICODE is supported for XFS forms.                      |
| ] | For fwCharSupport, a service provider car | support ONLY ASCII forms or can support BOTH             |
|   | ASCII and UNICODE forms. A service pr     | ovider can <u>not</u> support UNICODE forms without also |
|   | supporting ASCII forms.                   |                                                          |

#### bDispensePaper

Specifies whether the device is able to dispense paper. Its value is either TRUE or FALSE.

#### lpszExtra

Points to a list of vendor-specific, or any other extended, information. The information is returned as a series of "key=value" strings so that it is easily extensible by service providers. Each string is null-terminated, with the final string terminating with two null characters.

#### Error Codes Only the generic error codes defined in [Ref. 1] can be generated by this command.

Comments Applications which require or expect specific information to be present in the *lpszExtra* parameter may not be device or vendor-independent.

### 4.3. WFS\_INF\_PTR\_QUERY\_FORM

**Description** This command is used to retrieve details of the definition of a specified form.

Input Param LPSTR lpszFormName;

*lpszFormName* Points to the null-terminated form name on which to retrieve details.

#### Page 14 CWA 14050-17:2000

| <b>Output Param</b> | LPWFSFRMHEADE | IR lpHeader;       |
|---------------------|---------------|--------------------|
|                     | typedef struc | ct _wfs_frm_header |
|                     | LPSTR         | lpszFormName;      |
|                     | WORD          | wBase;             |
|                     | WORD          | wUnitX;            |
|                     | WORD          | wUnitY;            |
|                     | WORD          | wWidth;            |
|                     | WORD          | wHeight;           |
|                     | WORD          | wAlignment;        |
|                     | WORD          | wOrientation;      |
|                     | WORD          | wOffsetX;          |
|                     | WORD          | wOffsetY;          |
|                     | WORD          | wVersionMajor;     |
|                     | WORD          | wVersionMinor;     |
|                     | LPSTR         | lpszUserPrompt;    |
|                     | WORD          | fwCharSupport;     |

} WFSFRMHEADER, \* LPWFSFRMHEADER;

lpszFormName

Specifies the null-terminated name of the form.

lpszFields;

#### wBase

LPSTR

Specifies the base unit of measurement of the form and can be one of the following values: Value Meaning

| · urae            |                                    |
|-------------------|------------------------------------|
| WFS_FRM_INCH      | The base unit is inches.           |
| WFS_FRM_MM        | The base unit is millimeters.      |
| WFS_FRM_ROWCOLUMN | The base unit is rows and columns. |

#### wUnitX

Specifies the horizontal resolution of the base units as a fraction of the *wBase* value. For example, a value of 16 applied to the base unit WFS\_FRM\_INCH means that the base horizontal resolution is 1/16".

#### wUnitY

Specifies the vertical resolution of the base units as a fraction of the *wBase* value. For example, a value of 10 applied to the base unit WFS\_FRM\_MM means that the base vertical resolution is 0.1 mm.

#### wWidth

Specifies the width of the form in terms of the base horizontal resolution.

#### wHeight

Specifies the height of the form in terms of the base vertical resolution.

#### wAlignment

Specifies the relative alignment of the form on the media and can be one of the following values:

| Value                                                                         | Meaning                                                    |  |
|-------------------------------------------------------------------------------|------------------------------------------------------------|--|
| WFS_FRM_TOPLEFT                                                               | The form is aligned relative to the top and left edges of  |  |
|                                                                               | the media.                                                 |  |
| WFS_FRM_TOPRIGHT                                                              | The form is aligned relative to the top and right edges of |  |
|                                                                               | the media.                                                 |  |
| WFS_FRM_BOTTOMLEFT                                                            | The form is aligned relative to the bottom and left edges  |  |
|                                                                               | of the media.                                              |  |
| WFS_FRM_BOTTOMRIGHT                                                           | The form is aligned relative to the bottom and right edges |  |
|                                                                               | of the media.                                              |  |
| wOrientation                                                                  |                                                            |  |
| Specifies the orientation of the form and can be one of the following values: |                                                            |  |
| Value                                                                         | Meaning                                                    |  |
| WFS_FRM_PORTRAIT                                                              | The orientation of the form is portrait.                   |  |
| WFS_FRM_LANDSCAPE                                                             | The orientation of the form is landscape.                  |  |
| Offer W                                                                       |                                                            |  |

#### wOffsetX

Specifies the horizontal offset of the position of the top-left corner of the form, relative to the left or right edge specified by *wAlignment*. This value is specified in terms of the base

horizontal resolution and is always positive. *wOffsetY* 

Specifies the vertical offset of the position of the top-left corner of the form, relative to the top or bottom edge specified by *wAlignment*. This value is specified in terms of the base vertical resolution and is always positive.

wVersionMajor

Specifies the major version of the form.

#### wVersionMinor

Specifies the minor version of the form.

#### *lpszUserPrompt* Pointer to a null-terminated user prompt string.

|             | fwCharSupport                                                                                   |                                                      |  |
|-------------|-------------------------------------------------------------------------------------------------|------------------------------------------------------|--|
|             | A single flag specifying the Character Set in which the form is encoded:                        |                                                      |  |
|             | Value Me                                                                                        | aning                                                |  |
|             | WFS_PTR_ASCII                                                                                   | ASCII is supported for XFS forms initial data values |  |
|             |                                                                                                 | and FORMAT strings.                                  |  |
|             | WFS_PTR_UNICODE                                                                                 | UNICODE is supported for XFS forms initial data      |  |
|             |                                                                                                 | values and FORMAT strings.                           |  |
|             | lpszFields                                                                                      |                                                      |  |
|             | Pointer to a list of null-terminated field names, with the final name terminating with two null |                                                      |  |
|             | characters.                                                                                     |                                                      |  |
| Error Codes | <u> </u>                                                                                        | d in [Ref. 1], the following error codes can be      |  |
|             | generated by this command:                                                                      |                                                      |  |
|             | Value                                                                                           | Meaning                                              |  |
|             | WFS_ERR_PTR_FORMNOTFOUND                                                                        | The specified form cannot be found.                  |  |
|             | WFS_ERR_PTR_FORMINVALID                                                                         | The specified form is invalid.                       |  |
| Comments    | None.                                                                                           |                                                      |  |

# 4.4. WFS\_INF\_PTR\_QUERY\_MEDIA

**Description** This command is used to retrieve details of the definition of a specified media.

Input Param LPSTR lpszMediaName;

*lpszMediaName* Pointer to the null-terminated media name about which to retrieve details.

Output Param LPWFSFRMMEDIA lpMedia;

| typedef<br>{ | struct _wfs_frm_media       |
|--------------|-----------------------------|
| word         | fwMediaType;                |
| WORD         | wBase;                      |
| WORD         | wUnitX;                     |
| WORD         | wUnitY;                     |
| WORD         | wSizeWidth;                 |
| WORD         | wSizeHeight;                |
| WORD         | wPageCount;                 |
| WORD         | wLineCount;                 |
| WORD         | wPrintAreaX;                |
| WORD         | wPrintAreaY;                |
| WORD         | wPrintAreaWidth;            |
| WORD         | wPrintAreaHeight;           |
| WORD         | wRestrictedAreaX;           |
| WORD         | wRestrictedAreaY;           |
| WORD         | wRestrictedAreaWidth;       |
| WORD         | wRestrictedAreaHeight;      |
| WORD         | wStagger;                   |
| WORD         | wFoldType;                  |
| WORD         | wPaperSources;              |
| } WF:        | SFRMMEDIA, * LPWFSFRMMEDIA; |

#### fwMediaType

Specifies the type of media as one of the following values:

| Value                  | Meaning                                            |
|------------------------|----------------------------------------------------|
| WFS_FRM_MEDIAGENERIC   | The media is a generic media, i.e. a single sheet. |
| WFS_FRM_MEDIAPASSBOOK  | The media is a passbook media.                     |
| WFS_FRM_MEDIAMULTIPART | The media is a multipart media.                    |

#### wBase

Specifies the base unit of measurement of the form and can be one of the following values: Value Meaning

| WFS_FRM_INCH      | The base unit is inches.           |  |
|-------------------|------------------------------------|--|
| WFS_FRM_MM        | The base unit is millimeters.      |  |
| WFS_FRM_ROWCOLUMN | The base unit is rows and columns. |  |

#### wUnitX

Specifies the horizontal resolution of the base units as a fraction of the *wBase* value. For example, a value of 16 applied to the base unit WFS\_FRM\_INCH means that the base horizontal resolution is 1/16".

#### wUnitY

Specifies the vertical resolution of the base units as a fraction of the *wBase* value. For example, a value of 10 applied to the base unit WFS\_FRM\_MM means that the base vertical resolution is 0.1 mm.

#### wSizeWidth

Specifies the width of the media in terms of the base horizontal resolution.

#### wSizeHeight

Specifies the height of the media in terms of the base vertical resolution.

#### wPageCount

Specifies the number of pages in a media of type WFS\_FRM\_MEDIAPASSBOOK.

#### wLineCount

Specifies the number of lines on a page for a media of type WFS\_FRM\_MEDIAPASSBOOK.

#### wPrintAreaX

Specifies the horizontal offset of the printable area relative to the top left corner of the media in terms of the base horizontal resolution.

#### wPrintAreaY

Specifies the vertical offset of the printable area relative to the top left corner of the media in terms of the base vertical resolution.

#### wPrintAreaWidth

Specifies the printable area width of the media in terms of the base horizontal resolution.

#### wPrintAreaHeight

Specifies the printable area height of the media in terms of the base vertical resolution.

#### wRestrictedAreaX

Specifies the horizontal offset of the restricted area relative to the top left corner of the media in terms of the base horizontal resolution.

#### wRestrictedAreaY

Specifies the vertical offset of the restricted area relative to the top left corner of the media in terms of the base vertical resolution.

#### wRestrictedAreaWidth

Specifies the restricted area width of the media in terms of the base horizontal resolution.

#### wRestrictedAreaHeight

Specifies the restricted area height of the media in terms of the base vertical resolution.

#### wStagger

Specifies the staggering from the top in terms of the base vertical resolution for a media of type WFS\_FRM\_MEDIAPASSBOOK.

|             | wFoldType                                                                     |                                                         |  |
|-------------|-------------------------------------------------------------------------------|---------------------------------------------------------|--|
|             | Specified the type of fold (vertical, horizontal or none) for a media of type |                                                         |  |
|             | WFS_FRM_MEDIAPASSBOOK as one of the following values:                         |                                                         |  |
|             | Value                                                                         | Meaning                                                 |  |
|             | WFS_FRM_FOLDNONE                                                              | Passbook has no fold.                                   |  |
|             | WFS_FRM_FOLDHORIZONTAL                                                        | Passbook has a horizontal fold.                         |  |
|             | WFS_FRM_FOLDVERTICAL                                                          | Passbook has a vertical fold.                           |  |
|             | wPaperSources                                                                 |                                                         |  |
|             | •                                                                             | printing forms using this media as one of the following |  |
|             | flags                                                                         |                                                         |  |
|             | Value                                                                         | Meaning                                                 |  |
|             | WFS_PTR_PAPERUPPER                                                            | Use the only or the upper paper source.                 |  |
|             | WFS_PTR_PAPERLOWER                                                            | Use the lower paper source.                             |  |
|             | WFS_PTR_PAPEREXTERNAL                                                         | Use the external paper source.                          |  |
|             | WFS_PTR_PAPERAUX                                                              | Use the auxiliary paper source.                         |  |
|             | WFS_PTR_PAPERAUX2                                                             | Use the second auxiliary paper source.                  |  |
|             | WFS_PTR_PAPERPARK                                                             | Use the parking station.                                |  |
| Error Codes | In addition to the generic error codes defi                                   | ned in [Ref. 1], the following error codes can be       |  |
|             | generated by this command:                                                    |                                                         |  |
|             | Value                                                                         | Meaning                                                 |  |
|             | WFS_ERR_PTR_MEDIANOTFOUND                                                     | The specified media definition cannot be found.         |  |
|             | WFS_ERR_PTR_MEDIAINVALID                                                      | The specified media definition is invalid.              |  |
| Comments    | None.                                                                         |                                                         |  |
|             |                                                                               |                                                         |  |

## 4.5. WFS\_INF\_PTR\_QUERY\_FIELD

**Description** This command is used to retrieve details of the definition of a single or all fields on a specified form.

#### Input Param LPWFSPTRQUERYFIELD lpQueryField;

typedef struct \_wfs\_ptr\_query\_field

{
LPSTR lpszFormName;
LPSTR lpszFieldName;
} WFSPTRQUERYFIELD, \* LPWFSPTRQUERYFIELD;

*lpszFormName* Pointer to the null-terminated form name.

lpszFieldName

Pointer to the null-terminated name of the field about which to retrieve details. If the value of *lpszFieldName* is NULL, then details are retrieved for all fields on the form. Depending upon whether the form is encoded in UNICODE representation either the *lpszInitialValue* or *lpszUNICODEInitialValue* output fields are used to retrieve the field Initial Value.

#### Page 18 CWA 14050-17:2000

Output Param LPWFSFRMFIELD \* lppFields;

#### lppFields

Pointer to a null-terminated array of pointers to field definition structures: typedef struct \_wfs\_frm\_field

| {         |                          |
|-----------|--------------------------|
| LPSTR     | lpszFieldName;           |
| WORD      | wIndexCount;             |
| WORD      | fwType;                  |
| WORD      | fwClass;                 |
| WORD      | fwAccess;                |
| WORD      | fwOverflow;              |
| LPSTR     | lpszInitialValue;        |
| LPWSTR    | lpszUNICODEInitialValue; |
| LPSTR     | lpszFormat;              |
| LPWSTR    | lpszUNICODEFormat;       |
| } WFSFRMF | IELD, * LPWFSFRMFIELD;   |

#### lpszFieldName

Pointer to the null-terminated field name.

#### wIndexCount

Specifies the number of entries for an index field. A value of zero indicates that this field is not an index field. Index fields are typically used to present information in a tabular fashion.

#### fwType

Specifies the type of field and can be one of the following:

| Value                                   | Meaning                                                    |
|-----------------------------------------|------------------------------------------------------------|
| WFS_FRM_FIELDTEXT                       | The field is a text field.                                 |
| WFS_FRM_FIELDMICR                       | The field is a Magnetic Ink Character Recognition field.   |
| WFS_FRM_FIELDOCR                        | The field is an Optical Character Recognition field.       |
| WFS_FRM_FIELDMSF                        | The field is a Magnetic Stripe Facility field.             |
| WFS_FRM_FIELDBARCODE                    | The field is a Barcode field.                              |
| WFS_FRM_FIELDGRAPHIC                    | The field is a Graphic field                               |
| WFS_FRM_FIELDPAGEMARK                   | The field is a Page Mark field                             |
| fwClass                                 |                                                            |
| Specifies the class of the field and ca | n be one of the following values:                          |
| Value                                   | Meaning                                                    |
| WFS_FRM_CLASSSTATIC                     | The field data cannot be set by the application.           |
| WFS_FRM_CLASSOPTIONAL                   | The field data can be set by the application.              |
| WFS_FRM_CLASSREQUIRED                   | The field data must be set by the application.             |
| fwAccess                                |                                                            |
|                                         | sed for input, output, or both and can be a combination of |
| the following bit-flags:                |                                                            |
| Value                                   | Meaning                                                    |
| WFS_FRM_ACCESSREAD                      | The field is used for input.                               |
| WFS_FRM_ACCESSWRITE                     | The field is used for ouput.                               |
| fwOverflow                              |                                                            |
|                                         | ata should be handled and can be one of the following      |
| values:                                 | 6                                                          |
| Value                                   | Meaning                                                    |
| WFS_FRM_OVFTERMINATE                    | Return an error and terminate printing of the form.        |
| WFS_FRM_OVFTRUNCATE                     | Truncate the field data to fit in the field.               |
| WFS_FRM_OVFBESTFIT                      | Fit the text in the field.                                 |
| WFS_FRM_OVFOVERWRITE                    | Print the field data beyond the extents of the field       |
|                                         | boundary.                                                  |
| WFS_FRM_OVFWORDWRAP                     | If the field can hold more than one line the text is       |
|                                         | wrapped around.                                            |
| 1 1 1 1 1                               |                                                            |

#### lpszInitialValue

The initial value of the field. When the form is printed (using

WFS\_CMD\_PTR\_PRINT\_FORM), this value will be used if another value is not provided. This value can be NULL if the parameter is not specified in the field definition or the form is encoded in UNICODE.

| (using WFS_CMD_PTR_PRINT_FORM)                                                                                                    |                                                | encoded in UNICODE. When the form is printed<br>, this value will be used if another value is not<br>arameter is not specified in the field definition or the |
|----------------------------------------------------------------------------------------------------|------------------------------------------------|----------------------------------------------------------------------------------------------------|
| <i>lpszFormat</i><br>Format string as defined in the form for this field. This value can be NU<br>not specified in the field definition or the form is encoded in UNICODE |                                                | 1                                                                                                    |
|                                                                                                    |                                                | s field when form is encoded in UNICODE. This specified in the field definition or the form is not                                                            |
| Error Codes                                                                                                    | In addition to the generic error codes defined | in [Ref. 1], the following error codes can be                                                                                                    |
|                                                                                                    | generated by this command:<br>Value            | Meaning                                                                                                    |
|                                                                                                    | WFS_ERR_PTR_FORMNOTFOUND                       | The specified form cannot be found.                                                                                                    |
|                                                                                                    | WFS_ERR_PTR_FIELDNOTFOUND                      | The specified field cannot be found.                                                                                                    |
|                                                                                                    | WFS_ERR_PTR_FORMINVALID                        | The specified form is invalid.                                                                                                    |
|                                                                                                    | WFS_ERR_PTR_FIELDINVALID                       | The specified field is invalid.                                                                                                    |
| Comments                                                                                                    | None.                                          |                                                                                                    |

# 5. New Execute Commands

#### 5.1. WFS\_CMD\_PTR\_RESET

**Description** This command is used by the application to perform a hardware reset which will attempt to return the PTR device to a known good state. This command does not over-ride a lock obtained on another application or service handle.

The device will attempt to retract or eject any items found anywhere within the device. This may not always be possible because of hardware problems. The

WFS\_SRVE\_PTR\_MEDIADETECTED event will inform the application where items were actually moved to.

Input Param LPWFSPTRRESET lpReset;

Specifies where media should be moved to that is found in the device. If the application does not wish to specify a position it can set this value to NULL. In this case the service provider will determine where to move any items found.

| typedef struc | ct _wfs_ptr_reset      |
|---------------|------------------------|
| {             |                        |
| DWORD         | dwMediaControl;        |
| USHORT        | usRetractBinNumber;    |
| } WFSPTRR     | ESET, * LPWFSPTRRESET; |

*dwMediaControl* 

Pointer to a value which specifies the manner in which the media should be handled, as a combination of the following bit-flags:

| Value               | Meaning                                      |
|---------------------|----------------------------------------------|
| WFS_PTR_CTRLEJECT   | Eject the media.                             |
| WFS_PTR_CTRLRETRACT | Retract the media to retract bin number one. |

#### usRetractBinNumber

Number of the retract bin the media is retracted to. This number has to be between one and the number of bins supported by this device. It is only relevant if *dwMediaControl* equals WFS\_PTR\_CTRLRETRACT.

#### Page 20 CWA 14050-17:2000

Output Param None.

| Error Codes | In addition to the generic error codes defined in [Ref. 1], the following error codes can be |
|-------------|----------------------------------------------------------------------------------------------|
|             | generated by this command:                                                                   |

|          | generated of this communat                                                                                  |                                                                                                    |
|----------|----------------------------------------------------------------------------------------------------|----------------------------------------------------------------------------------------------------|
|          | Value                                                                                                    | Meaning                                                                                             |
|          | WFS_ERR_PTR_SHUTTERFAIL                                                                                     | Open or close of the shutter failed due to manipulation or hardware error.                          |
|          | WFS_ERR_PTR_RETRACTBINFULL                                                                                  | The retain bin is full; no more media can be<br>retained. The current media is still in the device. |
|          | WFS_ERR_PTR_MEDIAJAMMED                                                                                     | The media is jammed. Operator intervention is required.                                             |
|          | WFS_ERR_PTR_PAPERJAMMED                                                                                     | The paper is jammed.                                                                                |
| Events   | <b>s</b> In addition to the generic events defined in [Ref. 1], the following events can be genera command: |                                                                                                    |
|          | Value                                                                                                    | Meaning                                                                                             |
|          | WFS_SRVE_PTR_MEDIADETECTED                                                                                  | A media is detected in the device during a reset operation.                                         |
| Comments | This command is used by an application con known good condition.                                            | trol program to cause a device to reset itself to a                                                 |

### 5.2. WFS\_CMD\_PTR\_RETRACT\_MEDIA

| Description         | The media is removed from its present position (media inserted into device, media entering, unknown position) and stored in one of the retract bins. An event is sent if the storage capacity of the specified retract bin is reached. If the bin is already full and the command cannot be executed, an error is returned and the media remains in its present position. |                     |                                         |                                                                                                    |
|---------------------|----------------------------------------------------------------------------------------------------|---------------------|-----------------------------------------|----------------------------------------------------------------------------------------------------|
| Input Param         | LPUSHORT                                                                                                    | lpusBinNumber       | ;                                       |                                                                                                    |
|                     | <i>lpusBinNumber</i><br>Pointer to the number of o<br>number of bins supported                                                                                                    |                     | ns. This nu                             | umber has to be between one and the                                                                                                    |
| <b>Output Param</b> | LPUSHORT                                                                                                    | lpusBinNumber       | ;                                       |                                                                                                    |
|                     | <i>lpusBinNumber</i><br>Pointer to the number of                                                                                                    | the retract bin whe | re the med                              | lia has actually been deposited.                                                                                                    |
| Error Codes         | generated by this comman                                                                                                    |                     |                                         | ], the following error codes can be                                                                                                    |
|                     | Value                                                                                                    |                     | Meaning                                 |                                                                                                    |
|                     | WFS_ERR_PTR_NOM                                                                                                    | IEDIAPRESENT        | media pr                                | a present on retract. Either there was no<br>resent when the command was called or the<br>as removed during the retract.                                                                                                    |
|                     | WFS_ERR_PTR_RET                                                                                                    | RACTBINFULL         |                                         | in bin is full; no more media can be<br>The current media is still in the device.                                                                                                    |
|                     |                                                                                                    |                     | lia is jammed. Operator intervention is |                                                                                                    |
| Events              | In addition to the generic events defined in [Ref. 1], the following events can be generated by this command:                                                                                                    |                     |                                         |                                                                                                    |
|                     | Value                                                                                                    |                     |                                         | Meaning                                                                                                    |
|                     | WFS_USRE_PTR_RET                                                                                                    | FRACTBINTHRE:       | SHOLD                                   | The retract bin is full; operator<br>intervention is required. Note that this<br>event is sent only once, at the point at<br>which the bin becomes full. It is sent with<br>WFS_PTR_RETRACTBINFULL or<br>WFS_PTR_RETRACTBINHIGH status. |
| Comments            | If a retain request is receive<br>WFS_ERR_UNSUPP_CO                                                                                                    | •                   |                                         | ct capability, the                                                                                                    |

# 5.3. WFS\_CMD\_PTR\_DISPENSE\_PAPER

**Description** This command is used to move paper (which can also be a new passbook) from a paper source into the print position.

Input Param WORD wPaperSource;

|              | <i>wPaperSource</i><br>Specifies the Paper source to dispense from. Possible values are:                                |              |                                                                                                    |
|--------------|----------------------------------------------------------------------------------------------------|--------------|----------------------------------------------------------------------------------------------------|
|              | Value                                                                                                    | Mea          |                                                                                                    |
|              | WFS_PTR_PAPERANY                                                                                                    | Any<br>servi | paper source can be used, it is determined by the ce.                                                                                                    |
|              | WFS_PTR_PAPERUPPER                                                                                                    |              | the only paper source or the upper paper source, if<br>is more than one paper supply.                                                                                                    |
|              | WFS_PTR_PAPERLOWER                                                                                                    |              | the lower paper source.                                                                                                    |
|              | WFS_PTR_PAPEREXTERNAL                                                                                                   | Use t        | the external paper.                                                                                                    |
|              | WFS_PTR_PAPERAUX                                                                                                    | Use t        | the auxiliary paper source.                                                                                                    |
|              | WFS_PTR_PAPERAUX2                                                                                                    | Use t        | the second auxiliary paper source.                                                                                                    |
|              | WFS_PTR_PAPERPARK                                                                                                    | Use          | the parking station paper source.                                                                                                    |
| Output Param | None.                                                                                                    |              |                                                                                                    |
| Error Codes  | es In addition to the generic error codes defined in [Ref. 1], the following error codes can generated by this command: |              | [Ref. 1], the following error codes can be                                                                                                    |
|              | Value                                                                                                    |              | Meaning                                                                                                    |
|              | WFS_ERR_PTR_PAPERJAMMED                                                                                                 |              | The paper is jammed.                                                                                                    |
|              | WFS_ERR_PTR_PAPEROUT                                                                                                    |              | The paper supply is empty.                                                                                                    |
|              | WFS_ERR_PTR_SEQUENCEINVALID                                                                                             |              | Programming error. Invalid command sequence (e.g. there is already media in the print position).                                                                                                    |
| Events       | In addition to the generic events defined in [Ref. 1], the following events can be generated by thi command:            |              | f. 1], the following events can be generated by this                                                                                                    |
|              | Value                                                                                                    |              | Meaning                                                                                                    |
|              | WFS_USRE_PTR_PAPERTHRESH                                                                                                | OLD          | The paper supply is low or empty, operator<br>intervention is required. Note that this<br>event is sent only once, at the point at<br>which the supply becomes low or empty. It<br>is sent with WFS_PTR_PAPERLOW or<br>WFS_PTR_PAPEROUT status. |
| Commonts     | Nona                                                                                                    |              |                                                                                                    |

Comments None.

# 6. Changes to existing Execute Commands

### 6.1. WFS\_CMD\_PTR\_CONTROL\_MEDIA

**Description** This command is used to control a form drawn in by the device (e.g. after reading or in case of termination of an application request).

If an eject operation is specified, it completes when the media is moved to the exit slot. A service event is generated when the media has been taken by the user (only if field bMediaTaken defined in structure WFSPTRCAPS is equal to TRUE).

#### Page 22 CWA 14050-17:2000

| Input Param | LPDWORD                   | lpdwMediaCo    | ntrol;                                                                                                    |
|-------------|---------------------------|----------------|----------------------------------------------------------------------------------------------------|
|             | combination of the follow |                | nanner in which the media should be handled, as a                                                                                                    |
|             | Value                     |                | Meaning                                                                                                    |
|             | WFS_PTR_CTRLEJEC          | CT             | Flush any data to the printer that has not yet been<br>printed from previous<br>WFS_CMD_PTR_PRINT_FORM commands, then<br>eject the media.                                                                                                    |
|             | WFS_PTR_CTRLPER           | FORATE         | Flush data as above, then perforate the media.                                                                                                    |
|             | WFS_PTR_CTRLCUT           |                | Flush data as above, then cut the media. For printers<br>which have the ability to stack multiple cut sheets and<br>deliver them as a single bundle to the customer, cut<br>causes the media to be stacked and eject causes the<br>bundle to be moved to the exit slot. |
|             | WFS_PTR_CTRLSKIP          | •              | Flush data as above, then skip the media to mark.                                                                                                    |
|             | WFS_PTR_CTRLFLU           | SH             | Flush any data to the printer that has not yet been<br>printed from previous<br>WFS_CMD_PTR_PRINT_FORM commands.                                                                                                    |
|             | WFS_PTR_CTRLRET           | RACT           | Flush data as above, then retract the media to retract<br>bin number one, for devices with more than one bin the<br>command WFS_CMD_PTR_RETRACT_MEDIA<br>should be used if the media should be retracted to<br>another bin than bin number one.                         |
|             | WFS_PTR_CTRLSTA           | CK             | Flush data as above, then move the media item on the internal stacker.                                                                                                    |
|             | WFS_PTR_CTRLPAR           | TIALCUT        | Flush the data as above, then partially cut the media.                                                                                                    |
|             | WFS_PTR_CTRLALA           |                | Caused the printer to ring a bell, beep, or otherwise sound an audible alarm.                                                                                                    |
|             | WFS_PTR_CTRLATP           | FORWARD        | Flush the data as above, then turn one page forward.                                                                                                    |
|             | WFS_PTR_CTRLATP           |                | Flush the data as above, then turn one page backward.                                                                                                    |
|             | WFS_PTR_CTRLTUR           |                | Flush the data as above, then turn inserted media.                                                                                                    |
|             | WFS_PTR_CTRLSTA           |                | Flush the data as above, then stamp on inserted media.                                                                                                    |
|             | WFS_PTR_CTRLPAR           | K              | Park the media in the parking station.                                                                                                    |
|             | It is not possible to com | bine the flags | WFS_PTR_CTRLEJECT, WFS_PTR_CTRLRETRACT                                                                                                    |

It is not possible to combine the flags WFS\_PTR\_CTRLEJECT, WFS\_PTR\_CTRLRETRACT and WFS\_PTR\_CTRLPARK with each other. In this case the command completes with WFS\_ERR\_INVALID\_DATA.

An application should be aware that the sequence of the actions is not guaranteed if more than one flag is specified in this parameter.

Output Param None.

**Error Codes** In addition to the generic error codes defined in [Ref. 1], the following error codes can be generated by this command:

|         | generated by this command:                      |                                                                                             |
|---------|-------------------------------------------------|---------------------------------------------------------------------------------------------|
|         | Value Mean                                      | ing                                                                                         |
|         | WFS_ERR_PTR_NOMEDIAPRESENT                      | No media is present in the device.                                                          |
|         | WFS_ERR_PTR_FLUSHFAIL                           | The device was not able to flush data.                                                      |
|         | WFS_ERR_PTR_RETRACTBINFULL                      | The retract bin is full. No more media can be                                               |
|         |                                                 | retracted. The current media is still in the device.                                        |
|         | WFS_ERR_PTR_STACKERFULL                         | The internal stacker is full. No more media can be                                          |
|         |                                                 | moved to the stacker.                                                                       |
|         | WFS_ERR_PTR_PAGETURNFAIL                        | The device was not able to turn the page.                                                   |
|         | WFS_ERR_PTR_MEDIATURNFAIL                       | The device was not able to turn the juge.                                                   |
|         | WFS ERR PTR SHUTTERFAIL                         | Open or close of the shutter failed due to                                                  |
|         | WIS_ERR_ITR_SHOTTER AIE                         | manipulation or hardware error.                                                             |
|         | WFS_ERR_PTR_MEDIAJAMMED                         | The media is jammed. Operator intervention is                                               |
|         | WIS_ERR_ITR_MEDIAJAWWED                         | required.                                                                                   |
|         | WES EDD DTD DADEDIAMMED                         |                                                                                             |
|         | WFS_ERR_PTR_PAPERJAMMED                         | The paper is jammed.                                                                        |
|         | WFS_ERR_PTR_PAPEROUT                            | The paper supply is empty.                                                                  |
|         | WFS_ERR_PTR_INKOUT                              | No stamping possible, stamping ink supply empty.                                            |
|         | WFS_ERR_PTR_TONEROUT                            | Toner or ink supply is empty or printing contrast                                           |
|         |                                                 | with ribbon is not sufficient.                                                              |
|         | WFS_ERR_PTR_SEQUENCEINVALID                     | Programming error. Invalid command sequence                                                 |
|         |                                                 | (e.g. WFS_PTR_CTRLPARK and the parking                                                      |
|         |                                                 | station is busy).                                                                           |
| Events  | In addition to the generic events defined in [R | ef. 1], the following events can be generated by this                                       |
| Livenes | command:                                        | en 1j, die following events ean de generated by and                                         |
|         | Value                                           | Meaning                                                                                     |
|         | WFS_USRE_PTR_RETRACTBINTHRE                     |                                                                                             |
|         | WF5_USKE_PIK_KEIKACIDINIHKE                     | SHOLD The retract bin is high or full; operator<br>intervention is required. Note that this |
|         |                                                 |                                                                                             |
|         |                                                 | event is sent only once, at the point at                                                    |
|         |                                                 | which the bin becomes high or full. It is                                                   |
|         |                                                 | sent with                                                                                   |
|         |                                                 | WFS_PTR_RETRACTBINHIGH or                                                                   |
|         |                                                 | WFS_PTR_RETRACTBINFULL status.                                                              |
|         | WFS_SRVE_PTR_MEDIATAKEN                         | The media has been taken by the user.                                                       |
|         | WFS_USRE_PTR_PAPERTHRESHOLD                     |                                                                                             |
|         |                                                 | operator intervention is required. Note that                                                |
|         |                                                 | this event is sent only once, at the point at                                               |
|         |                                                 | which the supply becomes low or empty.                                                      |
|         |                                                 | It is sent with WFS_PTR_PAPERLOW or                                                         |
|         |                                                 | WFS_PTR_PAPEROUT status.                                                                    |
|         | WFS_USRE_PTR_TONERTHRESHOLD                     |                                                                                             |
|         |                                                 | the printing contrast with ribbon is weak                                                   |
|         |                                                 | or not sufficient, operator intervention is                                                 |
|         |                                                 | required. Note that this event is sent only                                                 |
|         |                                                 | once, at the point at which the supply                                                      |
|         |                                                 | becomes low or empty. It is sent with                                                       |
|         |                                                 | WFS_PTR_TONERLOW or                                                                         |
|         |                                                 | WFS_PTR_TONEROUT status.                                                                    |
|         | WFS_USRE_PTR_INKTHRESHOLD                       | The stamping ink supply is low or empty,                                                    |
|         |                                                 | operator intervention is required. Note that                                                |
|         |                                                 | this event is sent only once, at the point at                                               |
|         |                                                 | which the supply becomes low or empty.                                                      |
|         |                                                 | It is sent with WFS_PTR_INKLOW or                                                           |
|         |                                                 | WFS_PTR_INKOUT status.                                                                      |
|         |                                                 | WTS_FTK_INKOUT status.                                                                      |

Comments None.

## 6.2. WFS\_CMD\_PTR\_PRINT\_FORM

**Description** This command is used to print a form by merging the supplied variable field data with the defined form and field data specified in the form. If no media is present, the device waits for the period of time specified by the *dwTimeOut* parameter in the **WFSExecute** call for media to be inserted from the external paper source.

**Input Param** LPWFSPTRPRINTFORM lpPrintForm;

typedef struct \_wfs\_ptr\_print\_form
 {
 LPSTR lpszFormName;
 LPSTR lpszMediaName;
 WORD wAlignment;

WORD wOffsetX; WORD wOffsetY; WORD wResolution; DWORD dwMediaControl; LPSTR lpszFields; LPWSTR lpszUNICODEFields; WORD wPaperSource; } WFSPTRPRINTFORM, \* LPWFSPTRPRINTFORM;

,

*lpszFormName* Pointer to the null-terminated form name.

lpszMediaName

Pointer to the null-terminated media name.

#### wAlignment

Specifies the alignment of the form on the physical medium, as one of the following values: Value Meaning

| value                  | Weating                                             |
|------------------------|-----------------------------------------------------|
| WFS_PTR_ALNUSEFORMDEFN | Use the alignment specified in the form definition. |
| WFS_PTR_ALNTOPLEFT     | Align form to top left of physical medium.          |
| WFS_PTR_ALNTOPRIGHT    | Align form to top right of physical medium.         |
| WFS_PTR_ALNBOTTOMLEFT  | Align form to bottom left of physical medium.       |
| WFS_PTR_ALNBOTTOMRIGHT | Align form to bottom right of physical medium.      |

#### wOffsetX

Specifies the horizontal offset of the form, relative to the horizontal alignment specified in *wAlignment*, in horizontal resolution units (from form definition); always a positive number (i.e., if aligned to the right side of the medium, means offset the form to the left). A value of WFS\_PTR\_OFFSETUSEFORMDEFN indicates that the *xoffset* value from the form definition should be used.

#### wOffsetY

Specifies the vertical offset of the form, relative to the vertical alignment specified in *wAlignment*, in vertical resolution units (from form definition); always a positive number (i.e., if aligned to the bottom of the medium, means offset the form upward). A value of WFS\_PTR\_OFFSETUSEFORMDEFN indicates that the *yoffset* value from the form definition should be used.

#### wResolution

Specifies the resolution in which to print the form. Possible values are:

| Value               | Meaning                               |
|---------------------|---------------------------------------|
| WFS_PTR_RESLOW      | Print form with low resolution.       |
| WFS_PTR_RESMED      | Print form with medium resolution.    |
| WFS_PTR_RESHIGH     | Print form with high resolution.      |
| WFS_PTR_RESVERYHIGH | Print form with very high resolution. |

#### dwMediaControl

Specifies the manner in which the media should be handled after the printing was done, as a combination of the flags described under WFS\_CMD\_PTR\_CONTROL\_MEDIA. A zero value of this parameter means to do none of these actions, as when printing multiple forms on a single page.

#### lpszFields

Pointer to a series of "<FieldName>=<FieldValue>" strings, where each string is nullterminated with the entire field string terminating with two null characters. If the field is an index field, then the syntax of the string is instead "<FieldName>[<index>]=<FieldValue>", where <index> specifies the zero-based element of the index field.

#### lpszUNICODEFields

Pointer to a series of "<FieldName>=<FieldValue>" UNICODE strings, where each string is null-terminated with the entire field string terminating with two null characters. If the field is an index field, then the syntax of the string is instead "<FieldName>[<index>]=<FieldValue>", where <index> specifies the zero-based element of the index field.

# The *lpszUNICODEFields* field should only be used if the form is encoded in UNICODE representation. This can be determined with the WFS\_PTR\_INF\_QUERY\_FORM command.

#### wPaperSource

Specifies the Paper source to use when printing this form. When the value is zero, then the paper source is determined from the media definition. This parameter is ignored if there is already paper in the print position. Possible values are:

| Value                 | Meaning                                                 |
|-----------------------|---------------------------------------------------------|
| WFS_PTR_PAPERANY      | Any paper source can be used, it is determined by the   |
|                       | service.                                                |
| WFS_PTR_PAPERUPPER    | Use the only paper source or the upper paper source, if |
|                       | there is more than one paper supply.                    |
| WFS_PTR_PAPERLOWER    | Use the lower paper source.                             |
| WFS_PTR_PAPEREXTERNAL | Use the external paper source (such as envelope tray or |
|                       | single sheet feed).                                     |
| WFS_PTR_PAPERAUX      | Use the auxiliary paper source.                         |
| WFS_PTR_PAPERAUX2     | Use the second auxiliary paper source.                  |
| WFS_PTR_PAPERPARK     | Use the parking station.                                |

#### Output Param None.

Error Codes

| generated by this command:   | Maariaa                                                |
|------------------------------|--------------------------------------------------------|
| Value                        | Meaning                                                |
| WFS_ERR_PTR_FORMNOTFOUND     | The specified form definition cannot be found.         |
| WFS_ERR_PTR_FLUSHFAIL        | The device was not able to flush data.                 |
| WFS_ERR_PTR_MEDIAOVERFLOW    | The form overflowed the media.                         |
| WFS_ERR_PTR_FIELDSPECFAILURE | The syntax of the <i>lpszFields</i> member is invalid. |
| WFS_ERR_PTR_FIELDERROR       | An error occurred while processing a field,            |
|                              | causing termination of the print request. An           |
|                              | execute event WFS_EXEE_PTR_FIELDERROR                  |
|                              | is posted with the details.                            |
| WFS_ERR_PTR_MEDIANOTFOUND    | The specified media definition cannot be found.        |
| WFS_ERR_PTR_MEDIAINVALID     | The specified media definition is invalid.             |
| WFS_ERR_PTR_FORMINVALID      | The specified form definition is invalid.              |
| WFS_ERR_PTR_MEDIASKEWED      | The media skew exceeded the limit in the form          |
|                              | definition.                                            |
| WFS_ERR_PTR_RETRACTBINFULL   | The retract bin is full. No more media can be          |
|                              | retracted. The current media is still in the device.   |
| WFS_ERR_PTR_STACKERFULL      | The internal stacker is full. No more media can be     |
|                              | moved to the stacker.                                  |
| WFS_ERR_PTR_PAGETURNFAIL     | The device was not able to turn the page.              |
| WFS_ERR_PTR_MEDIATURNFAIL    | The device was not able to turn the inserted media.    |
| WFS_ERR_PTR_SHUTTERFAIL      | Open or close of the shutter failed due to             |
|                              | manipulation or hardware error.                        |
| WFS_ERR_PTR_MEDIAJAMMED      | The media is jammed. Operator intervention is          |
|                              | required                                               |
| WFS_ERR_PTR_CHARSETDATA      | Character set(s) supported by service provider is      |
|                              | inconsistent with use of <i>lpszFields</i> or          |
|                              | <i>lpszUNICODEFields</i> fields.                       |

|          | WFS_ERR_PTR_PAPERJAMMED<br>WFS_ERR_PTR_PAPEROUT<br>WFS_ERR_PTR_INKOUT<br>WFS_ERR_PTR_TONEROUT<br>WFS_ERR_PTR_SEQUENCEINVALID | The paper is jammed.<br>The paper supply is empty.<br>No stamping possible, stamping ink supply empty.<br>Toner or ink supply is empty or printing contrast<br>with ribbon is not sufficient.<br>Programming error. Invalid command sequence<br>(e.g. <i>dwMediaControl</i> = WFS_PTR_CTRLPARK<br>and park position is busy). |
|----------|----------------------------------------------------------------------------------------------------|----------------------------------------------------------------------------------------------------|
| Events   | command:<br>Value                                                                                                    | ef. 1], the following events can be generated by this<br>Meaning                                                                                                    |
|          | WFS_EXEE_PTR_NOMEDIA<br>WFS_EXEE_PTR_MEDIAINSERTED<br>WFS_EXEE_PTR_FIELDERROR                                                | No media is present in the device.<br>Media has been inserted into the device.<br>A fatal error occurred while processing a<br>field.                                                                                                    |
|          | WFS_EXEE_PTR_FIELDWARNING                                                                                                    | A non-fatal error occurred while processing a field.                                                                                                    |
|          | WFS_USRE_PTR_RETRACTBINTHRE                                                                                                  | SHOLD The retract bin is full; operator intervention<br>is required. Note that this event is sent only<br>once, at the point at which the bin becomes<br>full. It is sent with<br>WFS_PTR_RETRACTBINFULL or<br>WFS_PTR_RETRACTBINHIGH status.                                                                                 |
|          | WFS_SRVE_PTR_MEDIATAKEN<br>WFS_USRE_PTR_PAPERTHRESHOLD                                                                       | The media has been taken by the user.<br>The paper supply is low or empty, operator<br>intervention is required. Note that this<br>event is sent only once, at the point at<br>which the supply becomes low or empty. It<br>is sent with WFS_PTR_PAPERLOW or<br>WFS_PTR_PAPEROUT status.                                      |
|          | WFS_USRE_PTR_TONERTHRESHOLD                                                                                                  |                                                                                                    |
| Commonts | WFS_USRE_PTR_INKTHRESHOLD                                                                                                    | The stamping ink supply is low or empty,<br>operator intervention is required. Note that<br>this event is sent only once, at the point at<br>which the supply becomes low or empty. It<br>is sent with WFS_PTR_INKLOW or<br>WFS_PTR_INKOUT status.                                                                            |

**Comments** All error codes (except WFS\_ERR\_PTR\_NOMEDIAPRESENT) and events listed under the WFS\_CMD\_PTR\_CONTROL\_MEDIA command description can also occur on this command.

An invalid field name is treated as a WFS\_EXEE\_PTR\_FIELDWARNING event with WFS\_PTR\_FIELDNOTFOUND status. A WFS\_EXEE\_PTR\_FIELDWARNING event is returned with WFS\_PTR\_FIELDOVERFLOW status if the data overflows the field, and the field definition OVERFLOW value is TRUNCATE, BESTFIT, OVERWRITE or WORDWRAP. Other field-related problems generate a field error return and event.

The application will use *lpszFields* or *lpszUNICODEFields* as an input parameter, depending upon the service provider capabilities. Legacy (non-UNICODE aware) applications will only use the *lpszFields* field. UNICODE applications can use either the *lpszFields* or *lpszUNICODEFields* fields, provided the service provider is UNICODE compliant.

#### 6.3. WFS\_CMD\_PTR\_READ\_FORM

Description This command is used to read data from input fields on the specified form. These input fields may consist of MICR, OCR, MSF, BARCODE, or PAGEMARK input fields. These input fields may also consist of TEXT fields for purposes of detecting available passbook print lines with passbook printers supporting such capability. If no media is present, the device waits for the period of time specified by the *dwTimeOut* parameter in the **WFSExecute** call for media to be inserted.

**Input Param** lpReadForm; LPWFSPTRREADFORM

> typedef struct \_wfs\_ptr\_read\_form LPSTR lpszFormName; LPSTR lpszFieldNames; LPSTR lpszMediaName; DWORD dwMediaControl; } WFSPTRREADFORM, \* LPWFSPTRREADFORM;

lpszFormName

Pointer to the null-terminated name of the form.

#### *lpszFieldNames*

Pointer to a list of null-terminated field names from which to read input data, with the final name terminating with two null characters. If this value is NULL, then read data from all input fields on the form.

lpszMediaName Pointer to the null-terminated media name.

dwMediaControl

Specifies the manner in which the media should be handled after the reading was done and can be a combination of the flags described under WFS\_CMD\_PTR\_CONTROL\_MEDIA.

**Output Param** LPWFSPTRREADFORMOUT lpReadFormOut;

#### typedef struct \_wfs\_ptr\_read\_form\_out

LPSTR lpszFields; lpszUNICODEFields; LPWSTR } WFSPTRREADFORMOUT, \* LPWFSPTRREADFORMOUT;

#### lpszFields

Pointer to a series of "<FieldName>=<FieldValue>" strings, where each string is nullterminated with the entire field string terminating with two null characters. If the field is an index field, then the syntax of the string is instead "<FieldName>[<index>]=<FieldValue>", where <index> specifies the zero-based element of the index field.

#### lpszUNICODEFields

Pointer to a series of "<FieldName>=<FieldValue>" UNICODE strings, where each string is null-terminated with the entire field string terminating with two null characters. If the field is an index field, then the syntax of the string is instead "<FieldName>[<index>]=<FieldValue>", where <index> specifies the zero-based element of the index field.

**Error Codes** In addition to the generic error codes defined in [Ref. 1], the following error codes can be generated by this command:

| Value                                                                            | Meaning                                                                                                    |
|----------------------------------------------------------------------------------|----------------------------------------------------------------------------------------------------|
| WFS_ERR_PTR_FORMNOTFOUND                                                         | The specified form cannot be found.                                                                                                    |
| WFS_ERR_PTR_READNOTSUPPORTED                                                     | The device has no read capability.                                                                                                    |
| WFS_ERR_PTR_FIELDSPECFAILURE                                                     | The syntax of the <i>lpszFieldNames</i> member is                                                                                          |
|                                                                                  | invalid.                                                                                                    |
| WFS_ERR_PTR_FIELDERROR                                                           | An error occurred while processing a field,<br>causing termination of the print request. An                                                |
|                                                                                  | execute event                                                                                                    |
|                                                                                  | WFS_EXEE_PTR_FIELDERROR is posted with the details.                                                                                        |
| WFS_ERR_PTR_MEDIANOTFOUND<br>WFS_ERR_PTR_MEDIAINVALID<br>WFS_ERR_PTR_FORMINVALID | The specified media definition cannot be found.<br>The specified media definition is invalid.<br>The specified form definition is invalid. |
| WTS_ERR_FTR_FORMINVALID                                                          | The specified form deminition is invalid.                                                                                                  |

|          | WFS_ERR_PTR_MEDIASKEWED                           | The media skew exceeded the limit in the form definition.                                  |
|----------|---------------------------------------------------|--------------------------------------------------------------------------------------------|
|          | WFS_ERR_PTR_RETRACTBINFULL                        | The retract bin is full. No more media can be                                              |
|          |                                                   | retracted. The current media is still in the device.                                       |
|          | WFS_ERR_PTR_SHUTTERFAIL                           | Open or close of the shutter failed due to                                                 |
|          |                                                   | manipulation or hardware error.                                                            |
|          | WFS_ERR_PTR_MEDIAJAMMED                           | The media is jammed.                                                                       |
|          | WFS_ERR_PTR_INKOUT                                | No stamping possible, stamping ink supply empty.                                           |
|          | WFS_ERR_PTR_LAMPINOP                              | Imaging lamp is inoperative.                                                               |
|          | WFS_ERR_PTR_SEQUENCEINVALID                       | Programming error. Invalid command sequence                                                |
|          |                                                   | (e.g. $dwMediaControl =$                                                                   |
|          |                                                   | WFS_PTR_CTRLPARK and park position is                                                      |
|          |                                                   | busy).                                                                                     |
|          | WFS_ERR_PTR_MEDIASIZE                             | The media entered has an incorrect size.                                                   |
| Events   | In addition to the generic events defined in [Ref | f. 1], the following events can be generated by this                                       |
| Livents  | command:                                          | . I], the following events can be generated by this                                        |
|          | Value                                             | Meaning                                                                                    |
|          | WFS_EXEE_PTR_NOMEDIA                              | No media is present in the device.                                                         |
|          | WFS_EXEE_PTR_MEDIAINSERTED                        | Media has been inserted into the device.                                                   |
|          | WFS_EXEE_PTR_FIELDERROR                           | A fatal error occurred while processing a                                                  |
|          |                                                   | field.                                                                                     |
|          | WFS_EXEE_PTR_FIELDWARNING                         | A non-fatal error occurred while processing                                                |
|          |                                                   | a field.                                                                                   |
|          | WFS_USRE_PTR_RETRACTBINTHRESI                     | HOLD The retract bin is full; operator intervention                                        |
|          |                                                   | is required. Note that this event is sent only once, at the point at which the bin becomes |
|          |                                                   | full. It is sent with                                                                      |
|          |                                                   | WFS_PTR_RETRACTBINFULL or                                                                  |
|          |                                                   | WFS_PTR_RETRACTBINHIGH status.                                                             |
|          | WFS_SRVE_PTR_MEDIATAKEN                           | The media has been taken by the user.                                                      |
|          | WFS_USRE_PTR_INKTHRESHOLD                         | The stamping ink supply is low or empty,                                                   |
|          |                                                   | operator intervention is required. Note that                                               |
|          |                                                   | this event is sent only once, at the point at                                              |
|          |                                                   | which the supply becomes low or empty. It                                                  |
|          |                                                   | is sent with WFS_PTR_INKLOW or                                                             |
|          |                                                   | WFS_PTR_INKOUT status.                                                                     |
|          | WFS_USRE_PTR_LAMPTHRESHOLD                        | The imaging lamp is fading or inoperative,                                                 |
|          |                                                   | operator intervention is required. Note that                                               |
|          |                                                   | this event is sent only once, at the point at which the supply becomes low or empty. It    |
|          |                                                   | is sent with WFS_PTR_LAMPFADING or                                                         |
|          |                                                   | WFS_PTR_LAMPINOP status.                                                                   |
| C ·      |                                                   |                                                                                            |
| Comments | All error codes (except WFS_ERR_PTR_NOM           | IEDIAPRESENT) and events listed under the                                                  |

Comments All error codes (except WFS\_ERR\_PTR\_NOMEDIAPRESENT) and events listed under the WFS\_CMD\_PTR\_CONTROL\_MEDIA command description can also occur on this command.

The application will use lpszFieldNames <u>or</u> lpszUNICODEFieldNames as an input parameter, depending upon the service provider capabilities. Legacy (non-UNICODE aware) applications will only use the lpszFieldNames field. UNICODE applications can use either the lpszFieldNames or lpszUNICODEFieldNames fields, provided the service provider is UNICODE compliant. For passbook usage of the lpszFields and lpszUNICODEFields fields the following applies:

If the media type is PASSBOOK, and the field(s) type is TEXT, and the service provider and the underlying passbook printer are capable of detecting available passbook print lines, then the field(s) will be returned without a value, in the format "<FieldName>" or "<FieldName>[<index>]", if the field is available for passbook printing. Field(s) unavailable for passbook printing will not be returned. The service provider will examine the passbook text field(s) supplied in the lpszFieldNames string, and with the form/fields definition and the underlying passbook printer capability determine which fields should be available for passbook printing.

To illustrate when media type is PASSBOOK, if a form named PSBKTST1 contains 24

fields, one field per line, and the field names are LINE1 through LINE24 (same order as printing), and after execution of this command *lpszFields* contains fields LINE13 through LINE24, then the first print line available for passbook printing is line 13.

To illustrate another example when media type is PASSBOOK, if a form named PSBKTST2 contains 24 fields, one field per line, and the field names are LINE1 through LINE24 (same order as printing), and after execution of this command *lpszFields* contains fields LINE13, and LINE20 through LINE24 then the first print line available for passbook printing is line 13, however lines 14-19 are <u>not</u> also available, so if the application is attempting to determine the first available print line after which all subsequent print lines are also available then line 20 is a better choice.

### 6.4. WFS\_CMD\_PTR\_RAW\_DATA

**Description** This command is used to send raw data (a byte string of device dependent data) to the physical device.

Input Param LPWFSPTRRAWDATA lpRawData;

typedef struct \_wfs\_ptr\_raw\_data
{
 WORD wInputData;
 ULONG ulSize;
 LPBYTE lpbData;
 WFSPTRRAWDATA, \* LPWFSPTRRAWDATA;

#### wInputData

Specifies that input data from the device is expected in response to sending the raw data (i.e., the data contains a command requesting data). Possible values are:

|                     | Value                                                                     | Meaning                                                 |
|---------------------|---------------------------------------------------------------------------|---------------------------------------------------------|
|                     | WFS_PTR_NOINPUTDATA                                                       | No input data is expected.                              |
|                     | WFS_PTR_INPUTDATA                                                         | Input data is expected.                                 |
|                     | <i>ulSize</i><br>Specifies the size of the byte string pas                | sed to the device.                                      |
|                     | <i>lpbData</i><br>Points to the byte string holding the de                | vice dependent data.                                    |
| <b>Output Param</b> | LPWFSPTRRAWDATAIN lpRawDataIr                                             | 1;                                                      |
|                     | [used only if wInputData is set to WFS_H                                  | TR_INPUTDATA]                                           |
|                     | <pre>typedef struct _wfs_ptr_raw_dat     {         ULONG ulSize;</pre>    | ca_in                                                   |
|                     | LPBYTE lpbData;<br>} WFSPTRRAWDATAIN, * LPWFSP                            | IRRAWDATAIN;                                            |
|                     | <i>ulSize</i><br>Specifies the size of the byte string reco               | eived from the device.                                  |
|                     | <i>lpbData</i><br>Points to the byte string received from                 | the device.                                             |
| Error Codes         | In addition to the generic error codes defi<br>generated by this command: | ned in [Ref. 1], the following error codes can be       |
|                     | Value                                                                     | Meaning                                                 |
|                     | WFS_ERR_PTR_SHUTTERFAIL                                                   | Open or close of the shutter failed due to              |
|                     | WFS ERR PTR MEDIAJAMMED                                                   | manipulation or hardware error.<br>The media is jammed. |
|                     | WFS_ERR_PTR_PAPERJAMMED                                                   | The paper is jammed.                                    |
|                     | WFS_ERR_PTR_PAPEROUT                                                      | The paper supply is empty.                              |
|                     | WFS_ERR_PTR_TONEROUT                                                      | Toner or ink supply is empty or printing contrast       |
|                     |                                                                           | with ribbon is not sufficient.                          |

| command:                      |                   |                                                |
|-------------------------------|-------------------|------------------------------------------------|
| Value                         |                   | Meaning                                        |
| WFS_USRE_PTR_RE               | TRACTBINTHRESHOLD | The retract bin is full; operator intervention |
|                               |                   | is required. Note that this event is sent only |
|                               |                   | once, at the point at which the bin becomes    |
|                               |                   | full. It is sent with                          |
|                               |                   | WFS_PTR_RETRACTBINFULL or                      |
|                               |                   | WFS_PTR_RETRACTBINHIGH status.                 |
| <mark>WFS_SRVE_PTR_M</mark> E | EDIATAKEN         | The media has been taken by the user.          |
| WFS_USRE_PTR_PA               | PERTHRESHOLD      | The paper supply is low or empty, operator     |
|                               |                   | intervention is required. Note that this       |
|                               |                   | event is sent only once, at the point at       |
|                               |                   | which the supply becomes low or empty. It      |
|                               |                   | is sent with WFS_PTR_PAPERLOW or               |
|                               |                   | WFS_PTR_PAPEROUT status.                       |
| WFS_USRE_PTR_TO               |                   | The toner or ink supply is low or empty or     |
|                               |                   | the printing contrast with ribbon is weak or   |
|                               |                   | not sufficient, operator intervention is       |
|                               |                   | required. Note that this event is sent only    |
|                               |                   | once, at the point at which the supply         |
|                               |                   | becomes low or empty. It is sent with          |
|                               |                   | WFS_PTR_TONERLOW or                            |
|                               |                   | WFS_PTR_TONEROUT status.                       |

#### Events In addition to the generic events defined in [Ref. 1], the following events can be generated by this

Comments Applications which send raw data to a device will typically not be device or vendor independent. Problems with the use of this command include:

> 1. The data sent to the device can include commands that change the state of the device in unpredictable ways (in particular, in ways that the service provider may not be aware of).

2. Usage of this command will not be portable.

3. This command violates the XFS forms model that is the basis of XFS printer access.

Thus usage of this command should be avoided whenever possible. If it is used, the usage should be carefully isolated from all other XFS access to the service by at least the WFSLock and WFSUnlock commands.

#### 6.5. WFS CMD PTR MEDIA EXTENTS

Description This command is used to get the extents of the media inserted in the physical device. The input parameter specifies the base unit and fractions in which the media extent values will be returned. If no media is present, the device waits for the period of time specified by the *dwTimeOut* parameter in the WFSExecute call for media to be inserted.

**Input Param** LPWFSPTRMEDIAUNIT lpMediaUnit; typedef struct \_wfs\_ptr\_media\_unit { WORD wBase; WORD wUnitX; WORD wUnitY; } WFSPTRMEDIAUNIT, \* LPWFSPTRMEDIAUNIT; wBase Specifies the base unit of measurement of the media and can be one of the following values: Value Meaning WFS\_FRM\_INCH The base unit is inches. WFS FRM MM The base unit is millimeters. WFS\_FRM\_ROWCOLUMN The base unit is rows and columns. wUnitX Specifies the horizontal resolution of the base units as a fraction of the *wBase* value. For

|              | example, a value of 16 applied to the base unit W<br>horizontal resolution is 1/16".<br><i>wUnitY</i><br>Specifies the vertical resolution of the base units a<br>a value of 10 applied to the base unit WFS_FRM_<br>0.1 mm. | as a fraction of the <i>wBase</i> value. For example, |
|--------------|----------------------------------------------------------------------------------------------------|-------------------------------------------------------|
| Output Param | LPWFSPTRMEDIAEXT lpMediaExt;                                                                                                    |                                                       |
|              | <pre>typedef struct _wfs_ptr_media_ext {    ULONG ulSizeX;    ULONG ulSizeY;    } WFSPTRMEDIAEXT, * LPWFSPTRMEDIAEX</pre>                                                                                                    | т;                                                    |
|              | <i>ulSizeX</i><br>Specifies the width of the media in terms of the ba<br><i>ulSizeY</i><br>Specifies the height of the media in terms of the b                                                                               |                                                       |
| Error Codes  | In addition to the generic error codes defined in [Re<br>generated by this command:<br>Value                                                                                                    | f. 1], the following error codes can be<br>Meaning    |
|              | WFS_ERR_PTR_EXTENTNOTSUPPORTED                                                                                                    | The device cannot report extent(s).                   |
|              | WFS ERR PTR MEDIAJAMMED                                                                                                    | The media is jammed.                                  |
|              | WFS_ERR_PTR_LAMPINOP                                                                                                    | Imaging lamp is inoperative.                          |
|              | WFS_ERR_PTR_MEDIASIZE                                                                                                    | The media entered has an incorrect size.              |
| Events       | In addition to the generic events defined in [Ref. 1], command:                                                                                                    | the following events can be generated by this         |
|              | Value                                                                                                    | Meaning                                               |
|              | WFS_EXEE_PTR_NOMEDIA                                                                                                    | No media is present in the device.                    |
|              | WFS_EXEE_PTR_MEDIAINSERTED                                                                                                    | Media has been inserted into the device.              |
| Comments     | None.                                                                                                    |                                                       |

# 6.6. WFS\_CMD\_PTR\_RESET\_COUNT

| Description  | This function resets the present value for number of me<br>possible only for printers with retract capability.                                                       | edia items retracted to zero. The function is          |
|--------------|----------------------------------------------------------------------------------------------------|--------------------------------------------------------|
|              | The number of media items retracted is controlled by tresetting via the info command WFS_INF_PTR_STATE.                                                              |                                                        |
| Input Param  | LPUSHORT lpusBinNumber;                                                                                                    |                                                        |
|              | <i>lpusBinNumber</i><br>Pointer to the number of the retract bin for which the r<br>number has to be between one and the number of bins<br>bins will be set to zero. |                                                        |
| Output Param | None.                                                                                                    |                                                        |
| Error Codes  | Only the generic error codes defined in [Ref. 1] can be                                                                                                    | e generated by this command.                           |
| Events       | In addition to the generic events defined in [Ref. 1], th<br>command:<br>Value                                                                                       | e following events can be generated by this<br>Meaning |
|              | WFS_USRE_PTR_RETRACTBINTHRESHOLD                                                                                                    | <b>,</b>                                               |
| Comments     | None.                                                                                                    |                                                        |

Input

# 6.7. WFS\_CMD\_PTR\_READ\_IMAGE

**Description** This function returns image data from the current media. If no media is present, the device waits for the period of time specified by the *dwTimeOut* parameter in the **WFSExecute** call for media to be inserted.

| t Param | LPWFSPTRIMAGEREQUEST                            | lpImageRequest;                                             |
|---------|-------------------------------------------------|-------------------------------------------------------------|
|         | typedef struct _wfs_ptr_ima                     | ge_request                                                  |
|         |                                                 |                                                             |
|         | WORD wFrontImageTyp<br>WORD wBackImageType      |                                                             |
|         | WORD wFrontImageCol                             |                                                             |
|         | WORD wBackImageCold                             | prFormat;                                                   |
|         | WORD wCodelineForma                             |                                                             |
|         | WORD fwImageSource;                             |                                                             |
|         | LPSTR lpszFrontImage                            |                                                             |
|         | LPSTR lpszBackImageF<br>} WFSPTRIMAGEREQUEST, * |                                                             |
|         | } WFSPIRIMAGEREQUESI, "                         | LPWFSPIRIMAGEREQUESI,                                       |
|         | wFrontImageType                                 |                                                             |
|         | Specifies the format of the front in            | nage returned by this command as one of the following flags |
|         | (Zero if source not selected):                  |                                                             |
|         | Value                                           | Meaning                                                     |
|         | WFS_PTR_IMAGETIF                                | The returned image is in TIF 6.0 format.                    |
|         | WFS PTR IMAGEWMF                                | The returned image is in WMF (Windows Metafile)             |
|         |                                                 | format.                                                     |
|         | WFS_PTR_IMAGEBMP                                | The returned image is in BMP format.                        |
|         | wBackImageType                                  |                                                             |
|         |                                                 | nage returned by this command as one of the following flags |
|         | -                                               | hage returned by this command as one of the following hags  |
|         | (Zero if source not selected):                  | Maarin                                                      |
|         | Value                                           | Meaning                                                     |
|         | WFS_PTR_IMAGETIF                                | The returned image is in TIF 6.0 format.                    |
|         | WFS_PTR_IMAGEWMF                                | The returned image is in WMF (Windows Metafile)             |
|         |                                                 | format.                                                     |
|         | WFS_PTR_IMAGEBMP                                | The returned image is in BMP format.                        |
|         |                                                 |                                                             |

#### wFrontImageColorFormat

Specifies the color format of the requested front image as one of following flags (Zero if source not selected):

| Value                       | Meaning                                            |
|-----------------------------|----------------------------------------------------|
| WFS_PTR_IMAGECOLORBINARY    | The scanned images has to be returned in binary    |
|                             | (image contains two colors, usually the colors     |
|                             | back and white).                                   |
| WFS_PTR_IMAGECOLORGRAYSCALE | The scanned images has to be returned in gray      |
|                             | scale (image contains multiple gray colors).       |
| WFS_PTR_IMAGECOLORFULL      | The scanned images has to be returned in full      |
|                             | color (image contains colors like red, green, blue |
|                             | etc.).                                             |

#### wBackImageColorFormat

Specifies the color format of the requested back image as one of following flags (Zero if source not selected):

| Value                       | Meaning                                            |
|-----------------------------|----------------------------------------------------|
| WFS_PTR_IMAGECOLORBINARY    | The scanned images has to be returned in binary    |
|                             | (image contains two colors, usually the colors     |
|                             | back and white).                                   |
| WFS_PTR_IMAGECOLORGRAYSCALE | The scanned images has to be returned in gray      |
|                             | scale (image contains multiple gray colors).       |
| WFS_PTR_IMAGECOLORFULL      | The scanned images has to be returned in full      |
|                             | color (image contains colors like red, green, blue |
|                             | etc.).                                             |

wCodelineFormat

| alue                                                                | Meaning                                                                               |
|---------------------------------------------------------------------|---------------------------------------------------------------------------------------|
| VFS_PTR_CODELINECMC7                                                | Read CMC7 code line.                                                                  |
| VFS_PTR_CODELINEE13B                                                | Read E13B code line.                                                                  |
| VFS_PTR_CODELINEOCR                                                 | Read code line using OCR.                                                             |
| ImageSource                                                         |                                                                                       |
| <i>ImageSource</i><br>becifies the source as a combination<br>Value |                                                                                       |
| pecifies the source as a combination                                | n of the following flags:<br>Meaning<br>The front image of the document is requested. |
| becifies the source as a combination<br>value                       | Meaning                                                                               |

#### lpszFrontImageFile

File specifying where to store the front image, e.g. "C:\Temp\FrontImage.bmp". If a NULL pointer is supplied then the front image data will be returned in the output parameter. To reduce the size of data sent between the Application and the Service Provider it is recommended to make use of this parameter.

#### lpszBackImageFile

File specifying where to store the back image, e.g. "C:\Temp\BackImage.bmp". If a NULL pointer is supplied then the back image data will be returned in the output structure. To reduce the size of data sent between the Application and the Service Provider it is recommended to make use of this parameter.

#### **Output Param** LPWFSPTRIMAGE \* lppImage;

Pointer to a null-terminated array of pointers to data structures. One array element for each image source requested.

typedef struct \_wfs\_ptr\_image

| {          |                          |
|------------|--------------------------|
| WORD       | <mark>wImageType;</mark> |
| ULONG      | ulSize;                  |
| LPBYTE     | <mark>lpImage;</mark>    |
| WORD       | wImageSource;            |
| WORD       | wStatus;                 |
| ULONG      | ulDataLength;            |
| LPBYTE     | lpbData;                 |
| } WFSPTRIN | MAGE, * LPWFSPTRIMAGE;   |

#### wImageSource

Specifies the source of the data returned by this command as one of the following flags:ValueMeaningWFS\_PTR\_IMAGEFRONTThe front image of the document is requested.WFS\_PTR\_IMAGEBACKThe back image of the document is requested.WFS\_PTR\_CODELINEThe code line of the document is requested.

#### wStatus

| Status of reading the image data. Possible values are: |                                                      |  |  |
|--------------------------------------------------------|------------------------------------------------------|--|--|
| Value                                                  | Meaning                                              |  |  |
| WFS_PTR_DATAOK                                         | The data is ok.                                      |  |  |
| WFS_PTR_DATASRCNOTSUPP                                 | The data source to read from is not supported by the |  |  |
|                                                        | service provider.                                    |  |  |
| WFS_PTR_DATASRCMISSING                                 | The data source to read from is missing, e.g. the    |  |  |
|                                                        | service provider is unable to get the code line.     |  |  |

#### <mark>ulDataLengh</mark>

Count of bytes of the following *lpbData*. Zero if the image source is WFS\_PTR\_IMAGEFRONT or WFS\_PTR\_IMAGEBACK and the image data has been stored to the hard disk (file name provided).

| <i>lpbData</i><br>Points to the image or codeline data. NULL pointer if the if the image source is<br>WFS_PTR_IMAGEFRONT or WFS_PTR_IMAGEBACK and the image data ha<br>to the hard disk (file name provided). |                                                                                                    |                                                                                                    |  |  |  |  |
|----------------------------------------------------------------------------------------------------|----------------------------------------------------------------------------------------------------|----------------------------------------------------------------------------------------------------|--|--|--|--|
| Error Codes                                                                                                    | In addition to the generic error codes defined in [Ref. 1], the following error codes can be generated by this command: |                                                                                                    |  |  |  |  |
|                                                                                                    | Value                                                                                                    | Meaning                                                                                                    |  |  |  |  |
|                                                                                                    | WFS_ERR_PTR_SHUTTERFAIL                                                                                                 | Open or close of the shutter failed due to manipulation or hardware error.                                                                                                    |  |  |  |  |
|                                                                                                    | WFS_ERR_PTR_MEDIAJAMMED                                                                                                 | The media is jammed. Operator intervention is required.                                                                                                    |  |  |  |  |
|                                                                                                    | WFS_ERR_PTR_FILE_IO_ERROR                                                                                               | Directory does not exist or File io error while<br>storing the image to the hard disk.                                                                                                    |  |  |  |  |
|                                                                                                    | WFS_ERR_PTR_LAMPINOP<br>WFS_ERR_PTR_MEDIASIZE                                                                           | Imaging lamp is inoperative.<br>The media entered has an incorrect size.                                                                                                    |  |  |  |  |
| Events                                                                                                    |                                                                                                    | f. 1], the following events can be generated by this                                                                                                    |  |  |  |  |
|                                                                                                    | command:<br>Value                                                                                                    | Meaning                                                                                                    |  |  |  |  |
|                                                                                                    | WFS_EXEE_PTR_NOMEDIA<br>WFS_EXEE_PTR_MEDIAINSERTED                                                                      | No media is present in the device.<br>Media has been inserted into the device.                                                                                                    |  |  |  |  |
|                                                                                                    | WFS_SRVE_PTR_MEDIATAKEN<br>WFS_USRE_PTR_LAMPTHRESHOLD                                                                   | The media has been taken by the user.<br>The imaging lamp is fading or inoperative,                                                                                                    |  |  |  |  |
|                                                                                                    |                                                                                                    | operator intervention is required. Note that this<br>event is sent only once, at the point at which the<br>supply becomes low or empty. It is sent with<br>WFS_PTR_LAMPFADING or<br>WFS_PTR_LAMPINOP status. |  |  |  |  |
| Comments                                                                                                    | bitmap format is known as DIB, Device Independent which is only present in file versions of bitmaps                     | will be the start of the Bitmap Info Header (this                                                                                                    |  |  |  |  |

# 7. New Events

# 7.1. WFS\_USRE\_PTR\_LAMPTHRESHOLD

**Description** This user event is used to specify that the state of the imaging lamp reached a threshold.

data in the stored file will be the Bitmap File Info Header.

Event Param LPWORD lpwLampThreshold;

Specified as one of the following values:

| Value              | Meaning                                           |
|--------------------|---------------------------------------------------|
| WFS_PTR_LAMPOK     | The imaging lamp is in a good state.              |
| WFS_PTR_LAMPFADING | The imaging lamp is fading and should be changed. |
| WFS_PTR_LAMPINOP   | The imaging lamp is inoperative.                  |
|                    |                                                   |

Comments None.

# 7.2. WFS\_USRE\_PTR\_INKTHRESHOLD

**Description** This user event is used to specify that the state of the stamping ink reached a threshold.

Event Param LPWORD lpwInkThreshold;

Specified as one of the following values:

| 1 | speeniee us one of the following the |                                                     |  |  |
|---|--------------------------------------|-----------------------------------------------------|--|--|
|   | Value                                | Meaning                                             |  |  |
|   | WFS_PTR_INKFULL                      | The stamping ink in the printer is in a good state. |  |  |
|   | WFS_PTR_INKLOW                       | The stamping ink in the printer is low.             |  |  |
|   | WFS_PTR_INKOUT                       | The stamping ink in the printer is out.             |  |  |
|   |                                      |                                                     |  |  |

Comments None.

# 7.3. WFS\_SRVE\_PTR\_MEDIADETECTED

**Description** This event is generated when a media is detected in the device during a reset operation.

**Event Param** LPWFSMEDIADETECTED lpMediaDetected;

| typedef struct _wfs_ptr_media_<br>{ | detected                                              |  |  |  |  |
|-------------------------------------|-------------------------------------------------------|--|--|--|--|
|                                     |                                                       |  |  |  |  |
| wPosition                           | reset operation, as one of the following values:      |  |  |  |  |
|                                     | · ·                                                   |  |  |  |  |
|                                     | Meaning                                               |  |  |  |  |
| WFS_PTR_MEDIARETRACTED              | The media was retracted during the reset operation.   |  |  |  |  |
| WFS_PTR_MEDIAPRESENT                | The media is in the print position or on the stacker. |  |  |  |  |
| WFS_PTR_MEDIAENTERING               | The media is in the exit slot.                        |  |  |  |  |
| WFS_PTR_MEDIAJAMMED                 | The media is jammed in the device.                    |  |  |  |  |
| WFS_PTR_MEDIAUNKNOWN                | The media is in an unknown position.                  |  |  |  |  |
|                                     |                                                       |  |  |  |  |

usRetractBinNumber

Number of the retract bin the media was retracted to. This number has to be between one and the number of bins supported by this device. It is only relevant if wPosition equals WFS\_PTR\_MEDIARETRACTED.

Comments None.

# 8. Changes to existing Events

### 8.1. WFS\_EXEE\_PTR\_FIELDERROR

**Description** This event specifies that a fatal error has occurred while processing a field.

**Event Param** LPWFSPTRFIELDFAIL lpFieldFail;

typedef struct \_wfs\_ptr\_field\_failure

{
LPSTR lpszFormName;
LPSTR lpszFieldName;
WORD wFailure;
} WFSPTRFIELDFAIL, \* LPWFSPTRFIELDFAIL;

*lpszFormName* Points to the null-terminated form name. *lpszFieldName* Points to the null-terminated field name. wFailure Specifies the type of failure and can be one of the following values: Value Meaning WFS\_PTR\_FIELDREQUIRED The specified field *must* be supplied by the application. WFS\_PTR\_FIELDSTATICOVWR The specified field is static and thus *cannot* be overwritten by the application. WFS PTR FIELDOVERFLOW The value supplied for the specified fields is too long. WFS\_PTR\_FIELDNOTFOUND The specified field does not exist. WFS\_PTR\_FIELDNOTREAD The specified field is not an input field. WFS PTR FIELDNOTWRITE An attempt was made to write to an input field. WFS\_PTR\_FIELDHWERROR The specified field uses special hardware (e.g., OCR) and an error occurred. WFS\_PTR\_FIELDTYPENOTSUPPORTED The form field type is not supported with device. WFS\_PTR\_FIELDGRAPHIC The specified graphic image could not be printed. WFS PTR CHARSETFORM Service provider does not support character set specified in form.

Comments None.

# 8.2. WFS\_USRE\_PTR\_RETRACTBINTHRESHOLD

This event specifies that the status of the retract bin holding the retracted media has changed. Description **Event Param** lpBinThreshold; LPWFSPTRBINTHRESHOLD typedef struct \_wfs\_ptr\_bin\_threshold USHORT usBinNumber; WORD wRetractBin; WFSPTRBINTHRESHOLD, \* LPWFSPTRBINTHRESHOLD; usBinNumber Number of the retract bin for which the status has changed wRetractBin Specified as one of the following values: Value Meaning WFS PTR RETRACTBINOK The retract bin of the printer is in a good state. WFS\_PTR\_RETRACTBINFULL The retract bin of the printer is full. WFS PTR RETRACTBINHIGH The retract bin of the printer is high.

Comments None.

### 8.3. WFS\_USRE\_PTR\_PAPERTHRESHOLD

**Description** This user event is used to specify that the state of the paper reached a threshold. There is no threshold defined for the parking station as this can contain only one paper item.

lpPaperThreshold;

Event Param LPWFSPTRPAPERTHRESHOLD

typedef struct \_wfs\_ptr\_paper\_threshold
{
 WORD wPaperSource;
 WORD wPaperThreshold;
} WFSPTRPAPERTHRESHOLD, \* LPWFSPTRPAPERTHRESHOLD;

|          | wPaperSource                                                     |                                                                                                    |
|----------|------------------------------------------------------------------|----------------------------------------------------------------------------------------------------|
|          | Specifies the Paper sources as one of<br>Value Meaning           | the following values:                                                                                                    |
|          | WFS_PTR_PAPERUPPER                                               | An upper paper source is available, devices with<br>only one paper supply must indicate<br>WFS_PTR_PAPERUPPER as being available. |
|          | WFS_PTR_PAPERLOWER<br>WFS_PTR_PAPEREXTERNAL                      | A lower paper source is available.<br>An external paper source (such as envelope tray or<br>single sheet feed) is available.      |
|          | WFS_PTR_PAPERAUX<br>WFS_PTR_PAPERAUX2                            | An auxiliary paper source is available.<br>A second auxiliary paper source is available.                                          |
|          | wPaperThreshold<br>Specified as one of the following va<br>Value | lues:<br>Meaning                                                                                                    |
|          | WFS_PTR_PAPERFULL<br>WFS_PTR_PAPERLOW<br>WFS_PTR_PAPEROUT        | The paper in the printer is in a good state.<br>The paper in the printer is low.<br>The paper in the printer is out.              |
| Comments | None.                                                            |                                                                                                    |

Implementation Advice: With version 3.0 there is no need to poll the status of the paper by issuing WFS\_INF\_PTR\_STATUS commands to find out if the paper supply has been refilled. The application may now receive this event if the Service Provider is able to detect the change.

## 9. Changes to Form, Sub-Form, Field and Media Definitions

This section outlines the format of the definitions of forms, the fields within them, optional tables and fields within the form, and the media on which they are printed.

## 9.1. Definition Syntax

The syntactic rules for form, field and media definitions are as follows:

| ٠ | White space       | space, tab                                                                                               |
|---|-------------------|----------------------------------------------------------------------------------------------------|
| • | Line continuation | backslash (\)                                                                                            |
| • | Line termination  | CR, LF, CR/LF; line termination ends a "keyword section" (a keyword and its value[s])                    |
| • | Keywords          | must be all upper case                                                                                   |
| • | Names             | (field/media/font names) any case; case is preserved; service providers are case sensitive               |
| • | Strings           | all strings must be enclosed in double quote characters (");<br>standard C escape sequences are allowed. |
| • | Comments          | start with two forward slashes (//), end at line termination                                             |

Other notes:

- The values of a keyword are separated by commas.
- If a keyword is present, all its values must be specified; default values are used only if the keyword is absent.
- Values that are character strings are marked with asterisks in the definitions below, and must be quoted as specified above.
- The order of attributes within the forms is not mandatory and the attributes may be defined in any order.

Page 38 CWA 14050-17:2000

- All forms can be represented using either ISO 646 (ANSI) or UNICODE character encoding. If the UNICODE representation is used then all Names and Strings are restricted to an internal representation of ISO 646 (ANSI) characters. Only the INITIALVALUE and FORMAT keyword values can have double byte values outside of the ISO 646 (ANSI) character set.
- If forms character encoding is UNICODE then, consistent with the UNICODE standard, the file prefix must be in little endian (xFFFE) or big endian (xFEFF) notation, such that UNICODE encoding is recognized.

## 9.2. Form and Media Measurements

The UNIT keyword sections of the form and media definitions specify the base horizontal and vertical resolution as follows:

- the *base* value specifies the base unit of measurement
- the x and y values specify the horizontal and vertical resolution as fractions of the base value (e.g., an x value of 10 and a base value of MM means that the base horizontal resolution is 0.1mm).

The base resolutions thus defined by the UNIT keyword section of the *form* definition are used as the units of the form definition keyword sections:

- SIZE (*width* and *height* values)
- ALIGNMENT (*xoffset* and *yoffset* values)

and of the sub-form definition keyword sections:

- POSITION (*x* and *y* values)
- SIZE (*width* and *height* values)

and of the field definition keyword sections:

- POSITION (*x* and *y* values)
- SIZE (*width* and *height* values)
- INDEX (*xoffset* and *yoffset* values)

and of the frame definition keyword sections:

- POSITION (x and y values)
- SIZE (width and height values)
- REPEATONX (xoffset value)
- **REPEATONY** (*yoffset* value)

The base resolutions thus defined by the UNIT keyword section of the *media* definition are used as the units of the media definition keyword sections:

- SIZE (*width* and *height* values)
- PRINTAREA (*x*, *y*, *width* and *height* values)
- **RESTRICTED** (*x*, *y*, *width* and *height* values)

| XFSFORM    |      | formname* |                                                                     |  |  |
|------------|------|-----------|---------------------------------------------------------------------|--|--|
| BEGIN      |      |           |                                                                     |  |  |
| (required) | UNIT | base,     | Base resolution unit for form definition<br>MM<br>INCH<br>ROWCOLUMN |  |  |

## 9.3. Form Definition

|            |                     | x,             | Horizontal base unit fraction                                                                                                    |
|------------|---------------------|----------------|----------------------------------------------------------------------------------------------------|
|            |                     | y              | Vertical base unit fraction                                                                                                    |
| (required) | SIZE                | width,         | Width of form                                                                                                    |
| (required) | 0.22                | height         | Height of form                                                                                                    |
|            | ALIGNMENT           | alignment,     | Alignment of the form on the physical medium:<br>TOPLEFT (default)<br>TOPRIGHT<br>BOTTOMLEFT<br>BOTTOMRIGHT                                                                                                    |
|            |                     |                | This option allows the positioning of a form onto a physical page relative to any combination of the edges of the physical medium, to support the variations in how devices sense the edge of page for positioning purposes.                                                         |
|            |                     | xoffset,       | Horizontal offset relative to the horizontal alignment<br>specified by alignment. Always specified as a positive<br>value (i.e., if aligned to the right side of the medium,<br>means offset the form to the left). (default = 0)                                                    |
|            |                     | yoffset        | Vertical offset relative to the vertical alignment specified<br>by alignment. Always specified as a positive value (i.e., if<br>aligned to the bottom of the medium, means offset the<br>form upward). (default = 0)                                                                 |
|            | ORIENTATION         | type           | Orientation of form:<br>PORTRAIT (default)<br>LANDSCAPE                                                                                                    |
|            | SKEW                | skewfactor     | Maximum skew factor in degrees (default = 0)                                                                                                    |
|            | VERSION             | major,         | Major version number                                                                                                    |
|            |                     | minor,         | Minor version number                                                                                                    |
|            |                     | date*,         | Creation/modification date                                                                                                    |
|            |                     | author*        | Author of form                                                                                                    |
| (required) | LANGUAGE            | languageID     | Language used in this form – a 16 bit value (LANGID)<br>which is a combination of a primary (10 bits) and a<br>secondary (6 bits) language ID (This is the standard<br>language ID in the Win32 API; standard macros support<br>construction and decomposition of this composite ID) |
|            | COPYRIGHT           | copyright*     | Copyright entry                                                                                                    |
|            | TITLE               | title*         | Title of form                                                                                                    |
|            | COMMENT             | comment*       | Comment section                                                                                                    |
|            | USERPROMPT          | prompt*        | Prompt string for user interaction                                                                                                    |
|            | [ XFSFIELD<br>BEGIN | fieldname*     | One field definition (as defined in the next section) for<br>each field in the form                                                                                                    |
|            |                     |                |                                                                                                    |
|            | END ]               | from cross = * | One frame definition (as defined in the next section) for                                                                                                    |
|            | [ XFSFRAME<br>BEGIN | framename*     | One frame definition (as defined in the next section) for<br>each frame in the form                                                                                                    |
|            | END ]               |                |                                                                                                    |
|            |                     | subformname*   | One subform definition (as defined in the next section) for each subform in the form                                                                                                    |
|            | BEGIN<br><br>END ]  |                |                                                                                                    |
| END        |                     |                |                                                                                                    |
|            |                     |                |                                                                                                    |

| <b>XFSSUBFORM</b> |                    | subformname*        |                                                                                                    |
|-------------------|--------------------|---------------------|----------------------------------------------------------------------------------------------------|
| BEGIN             |                    |                     |                                                                                                    |
| (required)        | POSITION           | X,                  | Horizontal position (relative to left side of form)                                                                                                    |
|                   |                    | Y or (Y,Z)          | Vertical position (relative to top of form).                                                                                                    |
|                   |                    |                     | Format (Y,Z) is used to indicate vertical positioning<br>relative to top of form when top of form is other than 1 <sup>st</sup><br>page of form, where Z indicates page number (relative<br>to 0) and Y indicates base resolution units relative to<br>top of the form page number (as indicated by Z).<br>Format Y is used to indicate vertical positioning relative<br>to top of the 1 <sup>st</sup> form page. |
| (required)        | SIZE               | width,              | Width of subform. Width must not exceed width of form.                                                                                                    |
|                   |                    | <mark>height</mark> | Height of subform. Height must not exceed height of form.                                                                                                    |
|                   | [ XFSFIELD         | fieldname*          | One field definition (as defined in the next section) for each field in the subform                                                                                                    |
|                   | BEGIN<br><br>END ] |                     |                                                                                                    |
|                   | [XFSFRAME          | framename*          | One frame definition (as defined in the next section) for each frame in the subform                                                                                                    |
|                   | BEGIN              |                     |                                                                                                    |
|                   | END ]              |                     |                                                                                                    |
| END               |                    |                     |                                                                                                    |

## 9.4. SubForm Definition

The XFSSUBFORM definition provides a means to isolate a selected area of a form where the user may want to have a select group of fields, frames, and/or running headers and footers. All field and frame definitions within a subform are relative to the POSITION of the subform. A form definition with an imbedded subform will have a series of statements illustrated as follows:

```
XFSFORM
BEGIN
  *
  *
  XFSSUBFORM
  BEGIN
    XFSFIELD
    BEGIN
       *
       *
    END
    XFSFIELD
    BEGIN
       4
       *
    END
  END
END
```

## 9.5. Field Definition

|            |          | fieldname*              |                                                                                                    |
|------------|----------|-------------------------|----------------------------------------------------------------------------------------------------|
| XFSFIELD   |          | neidname                |                                                                                                    |
| BEGIN      |          |                         |                                                                                                    |
| (required) | POSITION | <mark>X,</mark>         | Horizontal position (relative to left side of form/subform.                                                                                                    |
|            |          | <mark>Y or (Y,Z)</mark> | Vertical position (relative to top of form/subform.                                                                                                    |
|            |          |                         | Format (Y,Z) is used to indicate vertical positioning<br>relative to top of form/subform when top of<br>form/subform is other than 1 <sup>st</sup> page of form/subform,<br>where Z indicates page number (relative to 0) and Y<br>indicates base resolution units relative to top of the<br>form/subform page number (as indicated by Z). |
|            |          |                         | Format Y is used to indicate vertical positioning relative to top of the 1 <sup>st</sup> form/subform.                                                                                                    |
|            | FOLLOWS  | fieldname*              | Print this field directly following the field with the name<br><fieldname>; positioning information is ignored. See the<br/>description of WFS_CMD_PTR_PRINT_FORM.</fieldname>                                                                                                    |
|            |          |                         | If FOLLOWS is omitted then fields are printed in the order that they appear in the form definition.                                                                                                    |
|            | HEADER   |                         | This field is either a form/subform header field.                                                                                                    |
|            |          | N                       | N represents a form/subform page number (relative to 0) the header field is to print within.                                                                                                    |
|            |          | N-N                     | N-N represents a form/subform page number range the header field is to print within.                                                                                                    |
|            |          |                         | Combinations of N and N-N may exist separated by commas.                                                                                                    |
|            |          | ALL                     | ALL indicates that header field is to be printed on all pages of form/subform.                                                                                                    |
|            |          |                         | The form/subform page number is intended to supplement the Z parameter of the POSITION keyword.                                                                                                    |
|            |          |                         | For example 0,2-4,6 indicates that the header field is to print on relative form/subform pages 0, 2, 3, 4, and 6.                                                                                                    |
|            | FOOTER   |                         | This field is either a form/subform footer field.                                                                                                    |
|            |          | N                       | N represents a form/subform page number (relative to 0) the footer field is to print within.                                                                                                    |
|            |          | N-N                     | N-N represents a form/subform page number range the footer field is to print within.                                                                                                    |
|            |          |                         | Combinations of N and N-N may exist separated by commas.                                                                                                    |
|            |          | All                     | ALL indicates that footer field is to be printed on all pages of form/subform.                                                                                                    |
|            |          |                         | The form/subform page number is intended to supplement the Z parameter of the POSITION keyword.                                                                                                    |
|            |          |                         | For example 0,2-4,6 indicates that the footer field is to print on relative form/subform pages 0, 2, 3, 4, and 6.                                                                                                    |
|            | SIDE     | side                    | Side of form where field is positioned:<br>FRONT (default)<br>BACK                                                                                                    |
| (required) | SIZE     | width,                  | Field width                                                                                                    |
|            |          | height                  | Field height                                                                                                    |
|            | INDEX    | repeatcount,            | Count how often this field is repeated in the form,<br>INDEX fields are fixed length. (default is no index field)                                                                                                    |

|          | xoffset,    | Horizontal offset for next fi                                                                         | eld                                                                                                    |
|----------|-------------|----------------------------------------------------------------------------------------------------|----------------------------------------------------------------------------------------------------|
|          | yoffset     | Vertical offset for next field                                                                        | 1                                                                                                    |
| TYPE     | fieldtype   | Type of field:<br>TEXT (default)<br>MICR<br>OCR<br>MSF<br>BARCODE<br>GRAPHIC<br>PAGEMARK              |                                                                                                    |
| SCALING  | scalingtype | Information on how to size<br>field:<br>BESTFIT<br>ASIS<br>MAINTAINASPECT<br>SCALING is only relevant | (default) scale to size<br>indicated<br>render at native size<br>scale as close as possible to<br>size indicated while<br>maintaining the aspect ratio<br>and not losing graphic<br>information. |
| BARCODE  | hriposition | characters:<br>NONE (default)<br>ABOVE<br>BELOW<br>BOTH                                               | n Readable Interpretation)<br>ht is defined in the FONT field.                                                                                                    |
| CLASS    | class       | Field class<br>OPTIONAL (defau<br>STATIC<br>REQUIRED                                                  |                                                                                                    |
| ACCESS   | access      | Access rights of field<br>WRITE (default)<br>READ<br>READWRITE                                        |                                                                                                    |
| OVERFLOW | overflow    |                                                                                                    | rvice provider fits the data<br>e field as well as it can)                                                                                                    |

| r |            |         |                                                                                                    |
|---|------------|---------|----------------------------------------------------------------------------------------------------|
|   | STYLE      | style   | Display attributes as a combination of the following,<br>ORed together using the " " operator:<br>NORMAL (default)<br>BOLD<br>ITALIC<br>UNDER (single underline)<br>DOUBLEUNDER (double underline)<br>DOUBLE (double width)<br>TRIPLE (triple width)<br>QUADRUPLE (quadruple width)<br>STRIKETHROUGH<br>ROTATE90 (rotate +90 degrees clockwise)<br>ROTATE90 (rotate +270 degrees clockwise)<br>UPSIDEDOWN (upside down)<br>PROPORTIONAL (proportional spacing)<br>DOUBLEHIGH<br>TRIPLEHIGH<br>QUADRUPLEHIGH<br>CONDENSED<br>SUPERSCRIPT<br>SUBSCRIPT<br>OVERSCORE<br>LETTERQUALITY<br>NEARLETTERQUALITY<br>DOUBLESTRIKE<br>OPAQUE (If omitted then default attribute is<br>transparent)<br>Some of these Styles may be mutually exclusive, or<br>may combine to provide unexpected results. |
|   | CASE       | case    | Convert field contents to<br>NOCHANGE (default)<br>UPPER<br>LOWER                                                                                                    |
|   | HORIZONTAL | justify | Horizontal alignment of field contents<br>LEFT (default)<br>RIGHT<br>CENTER<br>JUSTIFY                                                                                                    |
|   | VERTICAL   | justify | Vertical alignment of field contents<br>BOTTOM (default)<br>CENTER<br>TOP                                                                                                    |
|   | COLOR      | color   | Color name<br>BLACK (default)<br>WHITE<br>GRAY<br>RED<br>BLUE<br>GREEN<br>YELLOW                                                                                                    |
|   | RGBCOLOR   | R,G,B   | Color in RGB 8 bits per color format.<br>R - The red portion of the RGB value 0-255.<br>G - The green portion of the RGB value 0-255.<br>B - The blue portion of the RGB value 0-255.<br>RBGCOLOR overrides the COLOR attribute.                                                                                                    |

|             | LANGUAGE     | languageID    | Language used in this field – a 16 bit value (LANGID)<br>which is a combination of a primary (10 bits) and a<br>secondary (6 bits) language ID (This is the standard<br>language ID in the Win32 API; standard macros support<br>construction and decomposition of this composite ID)<br>If unspecified defaults to form definition LANGUAGE<br>specification.                                                                                                    |
|-------------|--------------|---------------|----------------------------------------------------------------------------------------------------|
| font        | FONT         | fontname*     | Font name: This attribute is interpreted by the service<br>provider. In some cases it may indicate printer resident<br>fonts, and in others it may indicate the name of a<br>downloadable font. For BARCODE fields it represents<br>the barcode font name.<br>In some cases this predefines the following parameters:                                                                                                    |
| definition  | POINTSIZE    | pointsize     | Point size                                                                                                    |
| information | CPI          | срі           | Characters per inch                                                                                                    |
|             | LPI          | lpi           | Lines per inch                                                                                                    |
|             | FORMAT       | Formatstring* | This is an application defined input field describing how<br>the application should format the data. This may be<br>interpreted by the service provider.                                                                                                    |
|             | INITIALVALUE | value*        | Initial value, for GRAPHIC type fields, this value may<br>contain the filename of the graphic image. The type of<br>this graphic will be determined by the file extension (e.g.<br>BMP for Windows Bitmap). Graphic file name may be<br>full or partial path.<br>For example "C:\BSVC\BSVCLOGO.BMP" illustrates<br>use of full path name.<br>A file name specification of "LOGO.BMP" illustrates<br>partial path name. In this instance file is obtained from<br>current directory. |
| END         |              |               |                                                                                                    |

The following diagrams illustrate the positioning and sizing of text fields on a form, and, in particular, the vertical alignment of text within a field using **VERTICAL=TOP** and **VERTICAL=BOTTOM** values in the field definition.

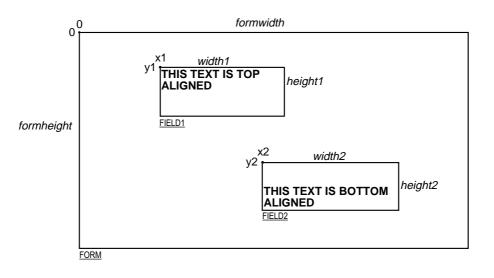

## VERTICAL=TOP

the upper boundary of the character drawing box (shown below) is positioned vertically to the upper field boundary.

## **VERTICAL=BOTTOM**

the baseline of the character drawing box (shown below) is positioned vertically to the lower field boundary.

Definition of the character drawing box:

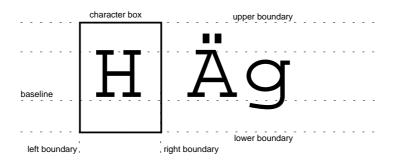

When more than one line of text is to be printed in a field, and the definition includes **VERTICAL=BOTTOM**, the vertical position of the first line is calculated using the specified (or implied) **LPI** value.

## 9.6. Frame Definition

| XFSFRAME   |          | framename*              |                                                                                                    |
|------------|----------|-------------------------|----------------------------------------------------------------------------------------------------|
| BEGIN      |          |                         |                                                                                                    |
| (required) | POSITION | X,                      | Horizontal position of left corner of the frame (relative to left side of form/subform.                                                                                                    |
|            |          | <mark>Y or (Y,Z)</mark> | Vertical position of left corner of frame (relative to top of form/subform.                                                                                                    |
|            |          |                         | Format (Y,Z) is used to indicate vertical positioning of<br>the left corner of the frame relative to top of<br>form/subform when top of form/subform is other than 1 <sup>st</sup><br>page of form/subform, where Z indicates page number<br>(relative to 0) and Y indicates base resolution units<br>relative to top of the form/subform page number (as<br>indicated by Z). |
|            |          |                         | Format Y is used to indicate vertical positioning of the left corner of frame relative to top of the 1 <sup>st</sup> form/subform.                                                                                                    |
|            | FRAMES   | fieldname*              | Frames the field with the name <fieldname>, positioning<br/>information is ignored.<br/>The frame surrounds the complete field, not just the<br/>printed data.<br/>If the field is repeated, the frame surrounds the first and<br/>last fields that are printed.</fieldname>                                                                                                  |
|            | HEADER   |                         | This frame is either a form/subform header frame.                                                                                                    |
|            |          | N                       | N represents a form/subform page number (relative to<br>0) the header frame is to print within.                                                                                                    |
|            |          | <mark>N-N</mark>        | N-N represents a form/subform page number range the header frame is to print within.                                                                                                    |
|            |          |                         | Combinations of N and N-N may exist separated by<br>commas.                                                                                                    |
|            |          | ALL                     | ALL indicates that header frame is to be printed on all pages of form/subform.                                                                                                    |
|            |          |                         | The form/subform page number is intended to supplement the Z parameter of the POSITION keyword.                                                                                                    |
|            |          |                         | For example 0,2-4,6 indicates that the header frame is to print on relative form/subform pages 0, 2, 3, 4, and 6.                                                                                                    |
|            | FOOTER   |                         | This field is either a form/subform footer frame.                                                                                                    |
|            |          | N                       | N represents a form/subform page number (relative to 0) the footer frame is to print within.                                                                                                    |
|            |          | N-N                     | N-N represents a form/subform page number range the footer frame is to print within.                                                                                                    |
|            |          |                         | Combinations of N and N-N may exist separated by<br>commas.                                                                                                    |
|            |          | ALL                     | ALL indicates that footer frame is to be printed on all pages of form/subform.                                                                                                    |
|            |          |                         | The form/subform page number is intended to supplement the Z parameter of the POSITION keyword.                                                                                                    |
|            |          |                         | For example 0,2-4,6 indicates that the footer frame is to print on relative form/subform pages 0, 2, 3, 4, and 6.                                                                                                    |
|            | SIDE     | side                    | Side of form where this frame is positionned:<br>FRONT (default)<br>BACK                                                                                                    |

| (required) | SIZE      | width,      | Frame width in base horizontal units for the form                                                                                                    |
|------------|-----------|-------------|----------------------------------------------------------------------------------------------------|
|            |           | height      | Frame height in base vertical units for the form                                                                                                    |
|            | REPEATONX | repeatcount | Count how often this frame is repeated horizontally in the form.                                                                                                    |
|            |           | xoffset     | Horizontal offset for next frame in base horizontal units.                                                                                                    |
|            | REPEATONY | repeatcount | Count how often this frame is repeated vertically in the form.                                                                                                    |
|            |           | yoffset     | Vertical offset for next frame in base vertical units.                                                                                                    |
|            | ТҮРЕ      | frametype   | Type of frame:<br>RECTANGLE (default)<br>ROUNDED_CORNER<br>ELLIPSE                                                                                                    |
|            | CLASS     | class       | Frame class:<br>STATIC (default)<br>OPTIONAL (The frame is printed only if its name<br>appears in the list of field names given<br>as parameter to the WFSExecute<br>command. In this case, the name of<br>the frame must be different from all the<br>names of the fields.) |
|            | OVERFLOW  | overflow    | Action on frame overflowing the form:<br>TERMINATE (default)<br>TRUNCATE<br>BESTFIT (the service provider fits the frame<br>into the media as well as it can)                                                                                                    |
|            | STYLE     | style       | Frame line attributes:<br>SINGLE_THIN (default)<br>DOUBLE_THIN<br>SINGLE_THICK<br>DOUBLE_THICK<br>DOTTED                                                                                                    |
|            | COLOR     | color       | Color name for frame lines:<br>BLACK (default)<br>WHITE<br>GRAY<br>RED<br>BLUE<br>GREEN<br>YELLOW                                                                                                    |
|            | RGBCOLOR  | R,G,B       | Color in RGB 8 bits per color format.<br>R - The red portion of the RGB value 0-255.<br>G - The green portion of the RGB value 0-255.<br>B - The blue portion of the RGB value 0-255.<br>RGBCOLOR overrides the COLOR attribute.                                             |
|            | FILLCOLOR | color       | Color name for interior of frame:<br>BLACK<br>WHITE (default)<br>GRAY<br>RED<br>BLUE<br>GREEN<br>YELLOW                                                                                                    |

|             | RGBFILLCOLOR | R,G,B                           | Color in RGB 8 bits per color format.<br>R - The red portion of the RGB value 0-255.<br>G - The green portion of the RGB value 0-255.<br>B - The blue portion of the RGB value 0-255.<br>RGBFILLCOLOR overrides the FILLCOLOR attribute.                                                                       |  |
|-------------|--------------|---------------------------------|----------------------------------------------------------------------------------------------------|--|
|             | FILLSTYLE    | style                           | Style for filling the interior of frame:NONE(default)SOLIDSolid colorBDIAGONALDownward hatch (left to right)<br>at 45 degreesCROSSHorizontal and vertical crosshatch<br>DIAGCROSSDIAGCROSSCrosshatch at 45 degreesFDIAGONALUpward hatch (left to right) at<br>45 degreesHORIZONTALHorizontal hatch<br>VERTICAL |  |
|             | SUBSTSIGN    | <mark>substitute</mark><br>sign | Character that is used as substitue sign when a character in a read field cannot be read                                                                                                    |  |
| frame title | TITLE        | fieldname*                      | Uses the field with the name <fieldname> as the title of the frame. Positioning information of the field is ignored.</fieldname>                                                                                                    |  |
| definition  | HORIZONTAL   | justify                         | Horizontal alignment of the frame title:<br>LEFT (default)<br>CENTER<br>RIGHT                                                                                                    |  |
| information | VERTICAL     | justify                         | Vertical alignment of the frame title:<br>TOP (default)<br>BOTTOM                                                                                                    |  |
| END         |              |                                 |                                                                                                    |  |

The XFSFRAME definition provides a means for framing a XFSFIELD text field. The basic concept of a XFSFRAME definition and corresponding XFSFIELD definition is illustrated as follows:

|                                | Account Owner | ] |
|--------------------------------|---------------|---|
| Mr/Mrs Jean I<br>21560 Hagerty |               |   |
| Troy, MI.                      |               |   |

When the **XFSFRAME** frames a field, its positioning and size information are ignored. Instead, service providers should position the top left corner of the frame one horizontal base unit to the left and one vertical base unit to the top of the top left corner of the field. Similarly, service providers should size the frame so that it bottom right corner is one base unit below and to the right to the field. For instance, if the form units are **ROWCOLUMN**, and a **XFSFRAME** "A" is said to **FRAME** the **XFSFIELD** "B" which is positioned at row 1, column 1 with a size of 1 row and 20 columns, the frame will be drawn from row 0, column 0 to row 3, column 22.

The horizontal and vertical positioning of a frame title override the position of the named **XFSFIELD**. For instance, if a **XFSFRAME** "A" is said to have the **XFSFIELD** "B" as its title, with the default horizontal and vertical title justification, it is just as if **XFSFIELD** "B" had been positioned at the top left corner of the frame. Note that the **SIZE** information for the title field still is meaningful: it gives the starting and/or ending positions of the frame lines.

The SIDE attributes of the XFSFRAME and the XFSFIELDs it refers to must agree.

The width of the lines and the interval between the lines of doubled frames are vendor specific. Whether the lines are drawn using graphics printing or using pseudo-graphic is vendor specific. However, service provider are responsible for rendering intersecting frames.

Depending on the printer technology, framing of fields can substantially slow down the print process.

Support of framing by a service provider or the device it controls is not mandatory to be XFS compliant.

## Sample 1: Simple framing

| XFSFORM "Multiple Balances"<br>BEGIN<br>UNIT INCH, 16, 16<br>SIZE 91, 64<br>VERSION 1, 0, "13/09/96", "XFS"<br>LANGUAGE 0x0409<br>XFSFIELD "Account Title"<br>BEGIN |
|----------------------------------------------------------------------------------------------------|
| POSITION 15, 4                                                                                                    |
| SIZE 30, 4<br>CLASS STATIC<br>HORIZONTAL CENTER                                                                                                    |
| INITIALVALUE "Account"                                                                                                    |
| END                                                                                                    |
| XFSFIELD "Balance Title"                                                                                                    |
| BEGIN                                                                                                    |
| POSITION 45, 4                                                                                                    |
| SIZE 30, 4<br>CLASS STATIC                                                                                                    |
| HORIZONTAL CENTER                                                                                                    |
|                                                                                                    |
| INITIALVALUE "Balance"                                                                                                    |
| END                                                                                                    |
| XFSFIELD "Account"<br>BEGIN<br>POSITION 15, 8                                                                                                    |

When printed with the following field list: Account[0]=0123456789123001 Account[1]=0123456789123002 Account[2]=0123456789123003 Balance[0]=\$17465.12 Balance[1]=\$2458.23 Balance[2]=\$6542.78 Will print:

| Account          | Balance    |
|------------------|------------|
| 0123456789123001 | \$17465.12 |
| 0123456789123002 | \$2458.23  |
| 0123456789123003 | \$6542.78  |

When printed with the following field list: Account[0]=0123456789123001 Balance[0]=\$17465.12 Will print:

| Account          | Balance    |
|------------------|------------|
| 0123456789123001 | \$17465.12 |

## Page 50 CWA 14050-17:2000

SIZE 30, 4 INDEX 10, 0, 3 END // "Account" XFSFIELD "Balance" BEGIN POSITION 45, 8 SIZE 30, 4 INDEX 10, 0, 3 HORIZONTAL RIGHT END // "Balance" XFSFRAME "Account Title" BEGIN POSITION 15, 4 FRAMES "Account Title" SIZE 30, 4 STYLE DOUBLE\_THIN END XFSFRAME "Balance Title" BEGIN POSITION 45, 4 FRAMES "Balance Title" SIZE 30, 4 STYLE DOUBLE\_THIN END XFSFRAME "Account" BEGIN POSITION 15, 8 FRAMES "Account" SIZE 30, 34 STYLE DOUBLE\_THIN END XFSFRAME "Balance" BEGIN POSITION 45, 8 FRAMES "Balance" SIZE 30, 34 STYLE DOUBLE\_THIN END END

## Sample 2: Framing with title

XFSFORM "Bank Details" BEGIN UNIT INCH, 16, 16 SIZE 121, 64 VERSION 1, 0, "13/09/96", "XFS Editor" LANGUAGE 0x0409 XFSFIELD "Owner Frame Title" BEGIN POSITION 24, 9 SIZE 27, 3 CLASS STATIC HORIZONTAL CENTER VERTICAL CENTER INITIALVALUE "Account Owner" END XFSFIELD "Owner" BEGIN POSITION 20, 11 SIZE 35, 9 CLASS REQUIRED VERTICAL TOP END // "Owner" XFSFRAME "Owner Frame" BEGIN POSITION 19, 10 FRAMES "Owner" SIZE 37, 11 TITLE "Owner Frame Title" HORIZONTAL CENTER END END

When printed with the following field list: Owner = Mr/Mrs Jean Leroy 21560 Hagerty Road Troy, MI.

will print:

Mr/Mrs Jean Leroy 21560 Hagerty Road Troy, MI.

## Sample 3: Framing with filled interior

XFSFORM "Bank Details" BEGIN UNIT INCH, 16, 16 SIZE 121, 64 VERSION 1, 0, "13/09/96", "XFS Editor" LANGUAGE 0x0409 XFSFIELD "Owner" BEGIN POSITION 20, 11 SIZE 35, 9 CLASS REQUIRED VERTICAL TOP END XFSFRAME "Owner Frame" BEGIN POSITION 19, 10 FRAMES "Owner" SIZE 37, 11 FILLCOLOR GRAY FILLSTYLE CROSS END END

## Sample 4: Repeated Framing

XFSFORM "Smart Account Number" BEGIN UNIT INCH, 16, 16 SIZE 121, 64 VERSION 1, 0, "13/09/96", "XFS Editor" LANGUAGE 0x0409 XFSFIELD "Account Number" BEGIN POSITION 20, 8 SIZE 4, 4 INDEX 12, 4, 0 HORIZONTAL CENTER VERTICAL CENTER END XFSFRAME "A/N Frame" BEGIN POSITION 20, 8 SIZE 4, 4 **REPEATONX 12, 4** END END

When printed with the following field list: Owner = Mr/Mrs Jean Leroy 21560 Hagerty Road Troy, MI.

will print:

Mr/Mrs Jean Leroy 21560 Hagerty Road Troy, MI.

When printed with the following field list: Account Number[0]=0 Account Number[1]=1 Account Number[2]=2 Account Number[3]=3 Account Number[4]=4 Account Number[5]=5 Account Number[6]=6 Account Number[6]=6 Account Number[7]=7 Account Number[8]=8 Account Number[9]=9 Account Number[10]=0 Account Number[11]=1

will print

0 1 2 3 4 5 6 7 8 9 0 1

## 9.7. Media Definition

The media definition determines those characteristics that result from the combination of a particular media type together with a particular vendor's printer. The aim is to make it easy to move forms between different vendors' printers which might have different constraints on how they handle a specific media type. It is the service provider's responsibility to ensure that the form definition does not specify the printing of any fields that conflict with the media definition. An example of such a conflict might be that the form definition asks for a field to be printed in an area that the media definition defines as an unprintable area.

The media definition is also intended to provide the capability of defining media types that are specific to the financial industry. An example is a passbook as shown below.

## Passbook with horizontal fold

## Passbook with vertical fold

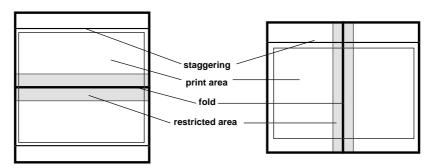

| XFSMEDIA   |            | medianame*                   |                                                                                                    |
|------------|------------|------------------------------|----------------------------------------------------------------------------------------------------|
| BEGIN      |            |                              |                                                                                                    |
|            | ТҮРЕ       | type                         | Predefined media types are:<br>GENERIC (default)<br>MULTIPART<br>PASSBOOK                                                            |
|            | SOURCE     | source                       | Paper source:<br>ANY (default)<br>UPPER<br>LOWER<br>EXTERNAL (envelope tray or single sheet feed tray}<br>AUX                        |
| (required) | UNIT       | base,<br>x,<br>y,            | Base resolution unit for media definition<br>MM<br>INCH<br>ROWCOLUMN<br>Horizontal base unit fraction<br>Vertical base unit fraction |
| (required) | SIZE       | width,<br>height             | Width of physical media<br>Height of physical media (0 = unlimited, i.e, roll paper)                                                 |
|            | PRINTAREA  | x,<br>y,<br>width,<br>height | Printable area relative<br>to top left corner<br>of physical media<br>(default = physical size of media)                             |
|            | RESTRICTED | x,<br>y,<br>width,<br>height | Restricted area relative to<br>to top left corner<br>of physical media<br>(default = no restricted area)                             |
|            | FOLD       | fold                         | Type of passbook<br>HORIZONTAL<br>VERTICAL                                                                                           |
|            | STAGGERING | staggering                   | Staggering of passbook from top (default = 0)                                                                                        |
|            | PAGE       | count                        | Number of pages in passbook (default = 0)                                                                                            |
|            | LINES      | count                        | Number of printable lines (default = 0)                                                                                              |
| END        |            |                              |                                                                                                    |

\*

#### Changes to C-Header file 10.

#define

WFS\_USRE\_PTR\_LAMPTHRESHOLD

#define WFS\_USRE\_PTR\_INKTHRESHOLD

\* xfsptr.h XFS - Banking Printer (PTR) definitions (receipt, journal, passbook and document printer) Version 3.00 (10/18/2000) #ifndef \_\_INC\_XFSPTR\_\_H #define \_\_INC\_XFSPTR\_\_H #ifdef \_\_cplusplus
extern "C" { #endif #include <xfsapi.h> /\* be aware of alignment \*/ #pragma pack(push,1) /\* value of WFSPTRCAPS.wClass \*/ #define WFS\_SERVICE\_CLASS\_PTR (1)(0x0003) /\* Version 3.00 \*/ #define WFS SERVICE CLASS VERSION PTR #define WFS\_SERVICE\_CLASS\_NAME\_PTR "PTR" #define PTR\_SERVICE\_OFFSET (WFS\_SERVICE\_CLASS\_PTR \* 100) /\* PTR Info Commands \*/ #define WFS\_INF\_PTR\_STATUS (PTR\_SERVICE\_OFFSET + 1) #define WFS\_INF\_PTR\_CAPABILITIES
#define WFS\_INF\_PTR\_FORM\_LIST (PTR\_SERVICE\_OFFSET + 2) (PTR\_SERVICE\_OFFSET + 3) #define WFS\_INF\_PTR\_MEDIA\_LIST (PTR\_SERVICE\_OFFSET + 4) #define WFS\_INF\_PTR\_QUERY\_FORM
#define WFS\_INF\_PTR\_QUERY\_MEDIA
#define WFS\_INF\_PTR\_QUERY\_FIELD (PTR\_SERVICE\_OFFSET + 5) (PTR\_SERVICE\_OFFSET + 6) (PTR\_SERVICE\_OFFSET + 7) /\* PTR Execute Commands \*/ WFS\_CMD\_PTR\_CONTROL\_MEDIA (PTR\_SERVICE\_OFFSET + 1) #define #define WFS\_CMD\_PTR\_PRINT\_FORM (PTR\_SERVICE\_OFFSET + 2) #define WFS\_CMD\_PTR\_READ\_FORM (PTR SERVICE OFFSET + 3) #define WFS\_CMD\_PTR\_RAW\_DATA (PTR\_SERVICE\_OFFSET + 4) #define WFS\_CMD\_PTR\_MEDIA\_EXTENTS
#define WFS\_CMD\_PTR\_RESET\_COUNT (PTR\_SERVICE\_OFFSET + 5) (PTR\_SERVICE\_OFFSET + 6) #define WFS\_CMD\_PTR\_READ\_IMAGE (PTR\_SERVICE\_OFFSET + 7) 
 #define
 WFS\_CMD\_PTR\_RESET
 (PTR\_SERVICE\_OFFSET + 8)

 #define
 WFS\_CMD\_PTR\_RETRACT\_MEDIA
 (PTR\_SERVICE\_OFFSET + 9)

 #define
 WFS\_CMD\_PTR\_DISPENSE\_PAPER
 (PTR\_SERVICE\_OFFSET + 10)
 /\* PTR Messages \*/ WFS EXEE PTR NOMEDIA (PTR SERVICE OFFSET + 1) #define #define WFS\_EXEE\_PTR\_MEDIAINSERTED (PTR\_SERVICE\_OFFSET + 2) #define WFS\_EXEE\_PTR\_FIELDERROR (PTR\_SERVICE\_OFFSET + 3)
#define WFS\_EXEE\_PTR\_FIELDWARNING (PTR\_SERVICE\_OFFSET + 4) #define WFS\_USRE\_PTR\_RETRACTBINTHRESHOLD (PTR\_SERVICE\_OFFSET + 5) WFS\_USKD\_FIN\_N\_\_\_ WFS\_SRVE\_PTR\_MEDIATAKEN #define (PTR\_SERVICE\_OFFSET + 6) #define WFS\_USRE\_PTR\_PAPERTHRESHOLD (PTR\_SERVICE\_OFFSET + 7) (PTR\_SERVICE\_OFFSET + 8) #defineWFS\_USRE\_PTR\_TONERTHRESHOLD#defineWFS\_SRVE\_PTR\_MEDIAINSERTED

(PTR\_SERVICE\_OFFSET + 9)

(PTR\_SERVICE\_OFFSET + 10) (PTR\_SERVICE\_OFFSET + 11)

| #define | WFS | SRVE | PTR | MEDIADETECTED |
|---------|-----|------|-----|---------------|
|         |     |      |     |               |

(PTR\_SERVICE\_OFFSET + 12)

/\* values of WFSPTRSTATUS.fwDevice \*/

| #define | WFS_PTR_DEVONLINE    | WFS_STAT_DEVONLINE    |
|---------|----------------------|-----------------------|
| #define | WFS_PTR_DEVOFFLINE   | WFS_STAT_DEVOFFLINE   |
| #define | WFS_PTR_DEVPOWEROFF  | WFS_STAT_DEVPOWEROFF  |
| #define | WFS_PTR_DEVNODEVICE  | WFS_STAT_DEVNODEVICE  |
| #define | WFS_PTR_DEVHWERROR   | WFS_STAT_DEVHWERROR   |
| #define | WFS_PTR_DEVUSERERROR | WFS_STAT_DEVUSERERROR |
| #define | WFS_PTR_DEVBUSY      | WFS_STAT_DEVBUSY      |
|         |                      |                       |

### /\* values of WFSPTRSTATUS.fwMedia and WFSPTRMEDIADETECTED.wPosition \*/

| #define | WFS_PTR_MEDIAPRESENT    | (0) |
|---------|-------------------------|-----|
| #define | WFS_PTR_MEDIANOTPRESENT | (1) |
| #define | WFS_PTR_MEDIAJAMMED     | (2) |
| #define | WFS_PTR_MEDIANOTSUPP    | (3) |
| #define | WFS_PTR_MEDIAUNKNOWN    | (4) |
| #define | WFS_PTR_MEDIAENTERING   | (5) |
| #define | WFS_PTR_MEDIARETRACTED  | (6) |

## /\* Size and max index of fwPaper array \*/

| #define | WFS_PTR_SUPPLYSIZE | (16)                     |
|---------|--------------------|--------------------------|
| #define | WFS_PTR_SUPPLYMAX  | (WFS_PTR_SUPPLYSIZE - 1) |

## /\* Indices of WFSPTRSTATUS.fwPaper [...] \*/

| #define | WFS_PTR_SUPPLYUPPER    | (0) |
|---------|------------------------|-----|
| #define | WFS_PTR_SUPPLYLOWER    | (1) |
| #define | WFS_PTR_SUPPLYEXTERNAL | (2) |
| #define | WFS_PTR_SUPPLYAUX      | (3) |
| #define | WFS_PTR_SUPPLYAUX2     | (4) |
| #define | WFS_PTR_SUPPLYPARK     | (5) |

## 

| #define | WFS_PTR_PAPERFULL    | (0) |
|---------|----------------------|-----|
| #define | WFS_PTR_PAPERLOW     | (1) |
| #define | WFS_PTR_PAPEROUT     | (2) |
| #define | WFS_PTR_PAPERNOTSUPP | (3) |
| #define | WFS_PTR_PAPERUNKNOWN | (4) |
| #define | WFS_PTR_PAPERJAMMED  | (5) |

/\* values of WFSPTRSTATUS.fwToner \*/

| #define | WFS_PTR_TONERFULL    | (0) |
|---------|----------------------|-----|
| #define | WFS_PTR_TONERLOW     | (1) |
| #define | WFS_PTR_TONEROUT     | (2) |
| #define | WFS_PTR_TONERNOTSUPP | (3) |
| #define | WFS_PTR_TONERUNKNOWN | (4) |

/\* values of WFSPTRSTATUS.fwInk \*/

| #define | WFS_PTR_INKFULL    | (0) |
|---------|--------------------|-----|
| #define | WFS_PTR_INKLOW     | (1) |
| #define | WFS_PTR_INKOUT     | (2) |
| #define | WFS_PTR_INKNOTSUPP | (3) |
| #define | WFS_PTR_INKUNKNOWN | (4) |

/\* values of WFSPTRSTATUS.fwLamp \*/

| #define W | FS_PTR_LAMPOK | (0) |
|-----------|---------------|-----|
|-----------|---------------|-----|

| #define | WFS_PTR_LAMPFADING  | (1) |
|---------|---------------------|-----|
| #define | WFS_PTR_LAMPINOP    | (2) |
| #define | WFS_PTR_LAMPNOTSUPP | (3) |
| #define | WFS_PTR_LAMPUNKNOWN | (4) |

| #define | WFS_PTR_RETRACTBINOK   | (0) |
|---------|------------------------|-----|
| #define | WFS_PTR_RETRACTBINFULL | (1) |
| #define | WFS_PTR_RETRACTNOTSUPP | (2) |
| #define | WFS_PTR_RETRACTUNKNOWN | (3) |
| #define | WFS_PTR_RETRACTBINHIGH | (4) |

## /\* values of WFSPTRCAPS.fwType \*/

| #define | WFS_PTR_TYPERECEIPT  | 0x0001 |
|---------|----------------------|--------|
| #define | WFS_PTR_TYPEPASSBOOK | 0x0002 |
| #define | WFS_PTR_TYPEJOURNAL  | 0x0004 |
| #define | WFS_PTR_TYPEDOCUMENT | 0x0008 |
| #define | WFS_PTR_TYPESCANNER  | 0x0010 |

/\* values of WFSPTRCAPS.wResolution, WFSPTRPRINTFORM.wResolution \*/

| #define | WFS_PTR_RESLOW      | 0x0001 |
|---------|---------------------|--------|
| #define | WFS_PTR_RESMED      | 0x0002 |
| #define | WFS_PTR_RESHIGH     | 0x0004 |
| #define | WFS_PTR_RESVERYHIGH | 0x0008 |

## /\* values of WFSPTRCAPS.fwReadForm \*/

| #define | WFS_PTR_READOCR       | 0x0001 |
|---------|-----------------------|--------|
| #define | WFS_PTR_READMICR      | 0x0002 |
| #define | WFS_PTR_READMSF       | 0x0004 |
| #define | WFS_PTR_READBARCODE   | 0x0008 |
| #define | WFS_PTR_READPAGEMARK  | 0x0010 |
| #define | WFS_PTR_READIMAGE     | 0x0020 |
| #define | WFS_PTR_READEMPTYLINE | 0x0040 |

/\* values of WFSPTRCAPS.fwWriteForm \*/

| #define | WFS_PTR_WRITETEXT     | 0x0001 |
|---------|-----------------------|--------|
| #define | WFS_PTR_WRITEGRAPHICS | 0x0002 |
| #define | WFS_PTR_WRITEOCR      | 0x0004 |
| #define | WFS_PTR_WRITEMICR     | 0x0008 |
| #define | WFS_PTR_WRITEMSF      | 0x0010 |
| #define | WFS_PTR_WRITEBARCODE  | 0x0020 |
| #define | WFS_PTR_WRITESTAMP    | 0x0040 |

## /\* values of WFSPTRCAPS.fwExtents \*/

| #define | WFS_PTR_EXTHORIZONTAL | 0x0001 |
|---------|-----------------------|--------|
| #define | WFS_PTR_EXTVERTICAL   | 0x0002 |

/\* values of WFSPTRCAPS.fwControl, dwMediaControl \*/

| #define | WFS_PTR_CTRLEJECT       | 0x0001 |
|---------|-------------------------|--------|
| #define | WFS_PTR_CTRLPERFORATE   | 0x0002 |
| #define | WFS_PTR_CTRLCUT         | 0x0004 |
| #define | WFS_PTR_CTRLSKIP        | 0x0008 |
| #define | WFS_PTR_CTRLFLUSH       | 0x0010 |
| #define | WFS_PTR_CTRLRETRACT     | 0x0020 |
| #define | WFS_PTR_CTRLSTACK       | 0x0040 |
| #define | WFS_PTR_CTRLPARTIALCUT  | 0x0080 |
| #define | WFS_PTR_CTRLALARM       | 0x0100 |
| #define | WFS_PTR_CTRLATPFORWARD  | 0x0200 |
| #define | WFS_PTR_CTRLATPBACKWARD | 0x0400 |

## Page 56 CWA 14050-17:2000

#define

| #define   | WFS PTR CTRLTURNMEDIA        | 0x0800          |
|-----------|------------------------------|-----------------|
| #define   | WFS_PTR_CTRLSTAMP            | 0x1000          |
| #define   | WFS_PTR_CTRLPARK             | 0x2000          |
|           |                              |                 |
|           |                              |                 |
| /* values | of WFSPTRCAPS.fwPaperSources | s ,             |
|           | WFSFRMMEDIA.wPaperSources    |                 |
|           | WFSPTRPRINTFORM.wPaperSou    | irce and        |
|           | WFSPTRPAPERTHRESHOLD.wPap    | erSource */     |
|           | -                            |                 |
| #define   | WFS_PTR_PAPERANY             | 0x0001          |
| #define   | WFS_PTR_PAPERUPPER           | 0x0002          |
| #define   | WFS_PTR_PAPERLOWER           | 0x0004          |
| #define   | WFS_PTR_PAPEREXTERNAL        | 0x0008          |
| #define   | WFS_PTR_PAPERAUX             | 0x0010          |
| #define   | WFS_PTR_PAPERAUX2            | 0x0020          |
| #define   | WFS_PTR_PAPERPARK            | 0x0040          |
|           |                              |                 |
|           |                              |                 |
| /* values | of WFSPTRCAPS.fwImageType,   |                 |
|           | WFSPTRIMAGEREQUEST.wFront    | ImageFormat and |
|           | WFSPTRIMAGEREQUEST.wBackI    | mageFormat */   |
|           |                              |                 |
| #define   | WFS_PTR_IMAGETIF             | 0x0001          |
| #define   | WFS PTR IMAGEWMF             | 0x0002          |

| /*               | <pre>/* values of WFSPTRCAPS.fwFrontImageColorFormat,<br/>WFSPTRCAPS.fwBackImageColorFormat,</pre> |    |        |           |           |                          |        |  |
|------------------|----------------------------------------------------------------------------------------------------|----|--------|-----------|-----------|--------------------------|--------|--|
|                  |                                                                                                    |    |        |           |           | contImage(<br>ackImageCo |        |  |
| <mark>#de</mark> | fine                                                                                               | WI | S_PTR_ | _IMAGECOI | LORBINARY |                          | 0x0001 |  |

0x0004

| #define | WFS_PTR_IMAGECOLORGRAYSCALE | 0x0002          |
|---------|-----------------------------|-----------------|
| #define | WFS_PTR_IMAGECOLORFULL      | $0 \times 0004$ |
|         |                             |                 |

WFS\_PTR\_IMAGEBMP

## /\* values of WFSPTRCAPS.fwCodelineFormat and WFSPTRIMAGEREQUEST.wCodelineFormat \*/

| #define | WFS_PTR_CODELINECMC7 | 0x0001          |
|---------|----------------------|-----------------|
| #define | WFS_PTR_CODELINEE13B | 0x0002          |
| #define | WFS_PTR_CODELINEOCR  | $0 \times 0004$ |

## 

| #define | WFS_PTR_IMAGEFRONT | 0x0001 |
|---------|--------------------|--------|
| #define | WFS_PTR_IMAGEBACK  | 0x0002 |
| #define | WFS_PTR_CODELINE   | 0x0004 |

/\* values of WFSPTRCAPS.fwCharSupport, WFSFRMHEADER.fwCharSupport \*/

| #define | WFS_PTR_ASCII   | 0x0001 |
|---------|-----------------|--------|
| #define | WFS_PTR_UNICODE | 0x0002 |

/\* values of WFSFRMHEADER.wBase, WFSFRMMEDIA.wBase, WFSPTRMEDIAUNIT.wBase \*/

| #define | WFS_FRM_INCH      | (0) |
|---------|-------------------|-----|
| #define | WFS_FRM_MM        | (1) |
| #define | WFS_FRM_ROWCOLUMN | (2) |

/\* values of WFSFRMHEADER.wAlignment \*/

| #define | WFS_FRM_TOPLEFT     | (0) |
|---------|---------------------|-----|
| #define | WFS_FRM_TOPRIGHT    | (1) |
| #define | WFS_FRM_BOTTOMLEFT  | (2) |
| #define | WFS_FRM_BOTTOMRIGHT | (3) |

| /* values          | of WFSFRMHEADER.wOrientation */                       |            |
|--------------------|-------------------------------------------------------|------------|
| #define            | WFS_FRM_PORTRAIT                                      | (0)        |
| #define            | WFS_FRM_LANDSCAPE                                     | (1)        |
| #del ine           |                                                       | ( ± )      |
|                    |                                                       |            |
| /* values          | of WFSFRMMEDIA.fwMediaType */                         |            |
|                    |                                                       |            |
| #define            | WFS_FRM_MEDIAGENERIC                                  | (0)        |
| #define            | WFS_FRM_MEDIAPASSBOOK                                 | (1)        |
| #define            | WFS_FRM_MEDIAMULTIPART                                | (2)        |
|                    |                                                       |            |
| /*                 | of WFSFRMMEDIA.fwFoldType */                          |            |
| / varues           | of wrondinger /                                       |            |
| #define            | WFS_FRM_FOLDNONE                                      | (0)        |
| #define            | WFS_FRM_FOLDHORIZONTAL                                | (1)        |
| #define            | WFS_FRM_FOLDVERTICAL                                  | (2)        |
|                    |                                                       |            |
| <i>.</i>           |                                                       |            |
| /* values          | of WFSFRMFIELD.fwType */                              |            |
| Hactine            |                                                       | (0)        |
| #define            | WFS_FRM_FIELDTEXT                                     | (0)        |
| #define<br>#define | WFS_FRM_FIELDMICR                                     | (1)        |
| #define            | WFS_FRM_FIELDOCR<br>WFS_FRM_FIELDMSF                  | (2)<br>(3) |
| #define            | WFS_FRM_FIELDMSF<br>WFS_FRM_FIELDBARCODE              | (4)        |
| #define            | WFS_FRM_FIELDGRAPHIC                                  | (5)        |
| #define            | WFS FRM FIELDPAGEMARK                                 | (6)        |
| fider 1110         |                                                       | (0)        |
|                    |                                                       |            |
| /* values          | of WFSFRMFIELD.fwClass */                             |            |
|                    |                                                       |            |
| #define            | WFS_FRM_CLASSSTATIC                                   | (0)        |
| #define            | WFS_FRM_CLASSOPTIONAL                                 | (1)        |
| #define            | WFS_FRM_CLASSREQUIRED                                 | (2)        |
|                    |                                                       |            |
| /* values          | of WFSFRMFIELD.fwAccess */                            |            |
| / Varueb           |                                                       |            |
| #define            | WFS_FRM_ACCESSREAD                                    | 0x0001     |
| #define            | WFS_FRM_ACCESSWRITE                                   | 0x0002     |
|                    |                                                       |            |
|                    |                                                       |            |
| /* values          | of WFSFRMFIELD.fwOverflow */                          |            |
| 11.2 × 6 × × ×     |                                                       | (0)        |
| #define            | WFS_FRM_OVFTERMINATE                                  | (0)        |
| #define<br>#define | WFS_FRM_OVFTRUNCATE<br>WFS_FRM_OVFBESTFIT             | (1)<br>(2) |
| #define            | WFS_FRM_OVFBESIFII<br>WFS_FRM_OVFOVERWRITE            | (2)        |
| #define            | WFS_FRM_OVFOVERWRITE<br>WFS_FRM_OVFWORDWRAP           | (4)        |
| #del ine           |                                                       | (1)        |
|                    |                                                       |            |
| /* values          | of WFSPTRFIELDFAIL.wFailure */                        |            |
|                    |                                                       |            |
| #define            | WFS_PTR_FIELDREQUIRED                                 | (0)        |
| #define            | WFS_PTR_FIELDSTATICOVWR                               | (1)        |
| #define            | WFS_PTR_FIELDOVERFLOW                                 | (2)        |
| #define            | WFS_PTR_FIELDNOTFOUND                                 | (3)        |
| #define            | WFS_PTR_FIELDNOTREAD                                  | (4)        |
| #define<br>#define | WFS_PTR_FIELDNOTWRITE                                 | (5)        |
| #define<br>#define | WFS_PTR_FIELDHWERROR<br>WFS PTR FIELDTYPENOTSUPPORTED | (6)<br>(7) |
| #define            | WFS_PTR_FIELDIYPENOIS0PPORIED<br>WFS_PTR_FIELDGRAPHIC | (8)        |
| #define            | WFS_FIR_FIELDGRAFHIC<br>WFS_PTR_CHARSETFORM           | (9)        |
|                    |                                                       |            |

/\* values of WFSPTRPRINTFORM.wAlignment \*/

| #define | WFS_PTR_ALNUSEFORMDEFN | (0) |
|---------|------------------------|-----|
| #define | WFS_PTR_ALNTOPLEFT     | (1) |
| #define | WFS_PTR_ALNTOPRIGHT    | (2) |

## Page 58 CWA 14050-17:2000

| #define | WFS_PTR_ALNBOTTOMLEFT  | (3) |
|---------|------------------------|-----|
| #define | WFS_PTR_ALNBOTTOMRIGHT | (4) |

/\* values of WFSPTRPRINTFORM.wOffsetX and WFSPTRPRINTFORM.wOffsetY \*/

| #define   | WFS_PTR_OFFSETUSEFORMDEFN      | Oxffff |
|-----------|--------------------------------|--------|
| (+ ]      |                                |        |
| /* values | of WFSPTRRAWDATA.wInputData */ |        |

| #define | WFS_PTR_NOINPUTDATA | (0) |
|---------|---------------------|-----|
| #define | WFS_PTR_INPUTDATA   | (1) |

## /\* values of WFSPTRIMAGE.wStatus \*/

| #define | WFS_PTR_DATAOK         | (0) |
|---------|------------------------|-----|
| #define | WFS_PTR_DATASRCNOTSUPP | (1) |
| #define | WFS_PTR_DATASRCMISSING | (2) |

/\* XFS PTR Errors \*/

| #define | WFS ERR PTR FORMNOTFOUND                                  | (-(PTR_SERVICE_OFFSET + 0))                                  |
|---------|-----------------------------------------------------------|--------------------------------------------------------------|
| #define | WFS ERR PTR FIELDNOTFOUND                                 | (-(PTR SERVICE OFFSET + 1))                                  |
| #define | WFS ERR PTR NOMEDIAPRESENT                                | (-(PTR SERVICE OFFSET + 2))                                  |
| #define | WFS_ERR PTR READNOTSUPPORTED                              | (-(PTR_SERVICE_OFFSET + 2))                                  |
| #define | WFS_ERR PTR FLUSHFAIL                                     | (-(PTR SERVICE OFFSET + 4))                                  |
| #define | WFS_ERR_PTR_FIOSHFAIL<br>WFS_ERR_PTR_MEDIAOVERFLOW        | (-(PTR_SERVICE_OFFSET + 4))<br>(-(PTR_SERVICE_OFFSET + 5))   |
| #define | WFS_ERR_PTR_MEDIAOVERFLOW<br>WFS_ERR_PTR_FIELDSPECFAILURE | $(-(PTR SERVICE_OFFSET + 5))$<br>(-(PTR SERVICE OFFSET + 6)) |
| #define | WFS_ERR_PIR_FIELDSPECFAILURE<br>WFS_ERR_PTR_FIELDERROR    | (-(PTR SERVICE OFFSET + 0))<br>(-(PTR SERVICE OFFSET + 7))   |
| #define | WFS_ERR_PIR_FIELDERKOR<br>WFS_ERR_PTR_MEDIANOTFOUND       | (-(PTR_SERVICE_OFFSET + 7))<br>(-(PTR_SERVICE_OFFSET + 8))   |
| #define |                                                           |                                                              |
| #define | WFS_ERR_PTR_EXTENTNOTSUPPORTED                            | (-(PTR_SERVICE_OFFSET + 9))                                  |
|         | WFS_ERR_PTR_MEDIAINVALID                                  | (-(PTR_SERVICE_OFFSET + 10))                                 |
| #define | WFS_ERR_PTR_FORMINVALID                                   | (-(PTR_SERVICE_OFFSET + 11))                                 |
| #define | WFS_ERR_PTR_FIELDINVALID                                  | (-(PTR_SERVICE_OFFSET + 12))                                 |
| #define | WFS_ERR_PTR_MEDIASKEWED                                   | (-(PTR_SERVICE_OFFSET + 13))                                 |
| #define | WFS_ERR_PTR_RETRACTBINFULL                                | (-(PTR_SERVICE_OFFSET + 14))                                 |
| #define | WFS_ERR_PTR_STACKERFULL                                   | (-(PTR_SERVICE_OFFSET + 15))                                 |
| #define | WFS_ERR_PTR_PAGETURNFAIL                                  | (-(PTR_SERVICE_OFFSET + 16))                                 |
| #define | WFS_ERR_PTR_MEDIATURNFAIL                                 | (-(PTR_SERVICE_OFFSET + 17))                                 |
| #define | WFS_ERR_PTR_SHUTTERFAIL                                   | (-(PTR_SERVICE_OFFSET + 18))                                 |
| #define | WFS_ERR_PTR_MEDIAJAMMED                                   | (-(PTR_SERVICE_OFFSET + 19))                                 |
| #define | WFS_ERR_PTR_FILE_IO_ERROR                                 | (-(PTR_SERVICE_OFFSET + 20))                                 |
| #define | WFS_ERR_PTR_CHARSETDATA                                   | (-(PTR_SERVICE_OFFSET + 21))                                 |
| #define | WFS_ERR_PTR_PAPERJAMMED                                   | (-(PTR_SERVICE_OFFSET + 22))                                 |
| #define | WFS_ERR_PTR_PAPEROUT                                      | (-(PTR_SERVICE_OFFSET + 23))                                 |
| #define | WFS_ERR_PTR_INKOUT                                        | (-(PTR_SERVICE_OFFSET + 24))                                 |
| #define | WFS_ERR_PTR_TONEROUT                                      | (-(PTR_SERVICE_OFFSET + 25))                                 |
| #define | WFS_ERR_PTR_LAMPINOP                                      | (-(PTR_SERVICE_OFFSET + 26))                                 |
| #define | WFS_ERR_PTR_SOURCEINVALID                                 | (-(PTR_SERVICE_OFFSET + 27))                                 |
| #define | WFS_ERR_PTR_SEQUENCEINVALID                               | (-(PTR SERVICE OFFSET + 28))                                 |
| #define | WFS_ERR_PTR_MEDIASIZE                                     | (-(PTR_SERVICE_OFFSET + 29))                                 |
|         |                                                           |                                                              |

/\*===========\*/ /\* PTR Info Command Structures \*/

/\*========\*/

# typedef struct \_wfs\_ptr\_retract\_bins { WORD wRetractBin; USHORT usRetractCount; } WFSPTRRETRACTBINS, \* LPWFSPTRRETRACTBINS;

typedef struct \_wfs\_ptr\_status
{

| ι |      |                                             |
|---|------|---------------------------------------------|
|   | WORD | fwDevice;                                   |
|   | WORD | fwMedia;                                    |
|   | WORD | fwPaper <mark>[WFS_PTR_SUPPLYSIZE]</mark> ; |
|   | WORD | fwToner;                                    |
|   | WORD | fwInk;                                      |
|   | WORD | fwLamp;                                     |
|   |      |                                             |

```
LPWFSPTRRETRACTBINS *lppRetractBins;
                    usMediaOnStacker;
    USHORT
    LPSTR
                    lpszExtra;
} WFSPTRSTATUS, * LPWFSPTRSTATUS;
typedef struct _wfs_ptr_caps
    WORD
                    wClass;
    WORD
                    fwType;
    BOOL
                    bCompound;
    WORD
                    wResolution;
    WORD
                    fwReadForm;
    WORD
                    fwWriteForm;
    WORD
                    fwExtents;
    WORD
                    fwControl;
    USHORT
                    usMaxMediaOnStacker;
    BOOL
                    bAcceptMedia;
    BOOL
                    bMultiPage;
    WORD
                    fwPaperSources;
    BOOL
                    bMediaTaken;
    USHORT
                    usRetractBins;
    LPUSHORT
                    lpusMaxRetract;
    WORD
                    fwImageType;
    WORD
                    fwFrontImageColorFormat;
    WORD
                    fwBackImageColorFormat;
    WORD
                    fwCodelineFormat;
    WORD
                    fwImageSource;
    WORD
                    fwCharSupport;
    BOOL
                    bDispensePaper;
    LPSTR
                    lpszExtra;
} WFSPTRCAPS, * LPWFSPTRCAPS;
typedef struct _wfs_frm_header
    LPSTR
                    lpszFormName;
    WORD
                    wBase;
    WORD
                    wUnitX;
    WORD
                    wUnitY;
    WORD
                    wWidth;
    WORD
                    wHeight;
    WORD
                    wAlignment;
    WORD
                    wOrientation;
    WORD
                    wOffsetX;
    WORD
                    wOffsetY;
                    wVersionMajor;
    WORD
    WORD
                    wVersionMinor;
    LPSTR
                    lpszUserPrompt;
    WORD
                     fwCharSupport;
    LPSTR
                    lpszFields;
} WFSFRMHEADER, * LPWFSFRMHEADER;
typedef struct _wfs_frm_media
{
    WORD
                    fwMediaType;
    WORD
                    wBase;
    WORD
                    wUnitX;
    WORD
                    wUnitY;
                    wSizeWidth;
    WORD
    WORD
                    wSizeHeight;
    WORD
                    wPageCount;
    WORD
                    wLineCount;
    WORD
                    wPrintAreaX;
    WORD
                    wPrintAreaY;
    WORD
                    wPrintAreaWidth;
    WORD
                    wPrintAreaHeight;
    WORD
                    wRestrictedAreaX;
    WORD
                    wRestrictedAreaY;
    WORD
                    wRestrictedAreaWidth;
    WORD
                    wRestrictedAreaHeight;
    WORD
                    wStagger;
    WORD
                    wFoldType;
    WORD
                    wPaperSources;
} WFSFRMMEDIA, * LPWFSFRMMEDIA;
```

```
Page 60
CWA 14050-17:2000
```

```
typedef struct _wfs_ptr_query_field
   LPSTR
                  lpszFormName;
   LPSTR
                  lpszFieldName;
} WFSPTRQUERYFIELD, * LPWFSPTRQUERYFIELD;
typedef struct _wfs_frm_field
ł
   LPSTR
                  lpszFieldName;
   WORD
                  wIndexCount;
   WORD
                 fwType;
   WORD
                  fwClass;
   WORD
                  fwAccess;
   WORD
                  fwOverflow;
                 lpszInitialValue;
   LPSTR
   LPWSTR
                  lpszUNICODEInitialValue;
           lpszFormat;
   LPSTR
                 lpszUNICODEFormat;
   LPWSTR
} WFSFRMFIELD, * LPWFSFRMFIELD;
/*_____*
/* PTR Execute Command Structures */
/*-----*/
typedef struct _wfs_ptr_print_form
   LPSTR
                  lpszFormName;
   LPSTR
                  lpszMediaName;
   WORD
                  wAlignment;
   WORD
                  wOffsetX;
   WORD
                  wOffsetY;
   WORD
                  wResolution;
   DWORD
                  dwMediaControl;
   LPSTR
                  lpszFields;
                 lpszUNICODEFields;
   LPWSTR
   WORD
                  wPaperSource;
} WFSPTRPRINTFORM, * LPWFSPTRPRINTFORM;
typedef struct _wfs_ptr_read_form
   LPSTR
                  lpszFormName;
   LPSTR
                  lpszFieldNames;
   LPSTR
                  lpszMediaName;
   DWORD
                  dwMediaControl;
} WFSPTRREADFORM, * LPWFSPTRREADFORM;
typedef struct _wfs_ptr_read_form_out
   LPSTR
                   lpszFields;
                  lpszUNICODEFields;
   LPWSTR
} WFSPTRREADFORMOUT, * LPWFSPTRREADFORMOUT;
typedef struct _wfs_ptr_raw_data
   WORD
                  wInputData;
   ULONG
                  ulSize;
   LPBYTE
                  lpbData;
} WFSPTRRAWDATA, * LPWFSPTRRAWDATA;
typedef struct _wfs_ptr_raw_data_in
{
   ULONG
                  ulSize;
   LPBYTE
                  lpbData;
} WFSPTRRAWDATAIN, * LPWFSPTRRAWDATAIN;
typedef struct _wfs_ptr_media_unit
ł
   WORD
                  wBase;
   WORD
                  wUnitX;
   WORD
                  wUnitY;
} WFSPTRMEDIAUNIT, * LPWFSPTRMEDIAUNIT;
typedef struct _wfs_ptr_media_ext
```

```
{
   ULONG
                  ulSizeX;
                  ulSizeY;
   ULONG
} WFSPTRMEDIAEXT, * LPWFSPTRMEDIAEXT;
typedef struct _wfs_ptr_image_request
   WORD
                 wFrontImageType;
   WORD
                 wBackImageType;
   WORD
                 wFrontImageColorFormat;
   WORD
                wBackImageColorFormat;
   WORD
                 wCodelineFormat;
   WORD
                 fwImageSource;
   LPSTR
                 lpszFrontImageFile;
   LPSTR
                 lpszBackImageFile;
} WFSPTRIMAGEREQUEST, * LPWFSPTRIMAGEREQUEST;
typedef struct _wfs_ptr_image
{
   WORD
                 wImageSource;
                 wStatus;
   WORD
   ULONG
                 ulDataLength;
   LPBYTE
                 lpbData;
} WFSPTRIMAGE, * LPWFSPTRIMAGE;
typedef struct _wfs_ptr_reset
{
                dwMediaControl;
   DWORD
   USHORT
                usRetractBinNumber;
} WFSPTRRESET, * LPWFSPTRRESET;
/*_____*
/* PTR Message Structures */
/*-----*/
typedef struct _wfs_ptr_field_failure
   LPSTR
                  lpszFormName;
   LPSTR
                  lpszFieldName;
   WORD
                  wFailure;
} WFSPTRFIELDFAIL, * LPWFSPTRFIELDFAIL;
typedef struct _wfs_ptr_bin_threshold
   USHORT
                usBinNumber;
   WORD
                wRetractBin;
} WFSPTRBINTHRESHOLD, * LPWFSPTRBINTHRESHOLD;
typedef struct _wfs_ptr_paper_threshold
    WORD
                 wPaperSource;
    WORD
                 wPaperThreshold;
} WFSPTRPAPERTHRESHOLD, * LPWFSPTRPAPERTHRESHOLD;
typedef struct _wfs_ptr_media_detected
{
   WORD
                wPosition;
                usRetractBinNumber;
   USHORT
} WFSPTRMEDIADETECTED, * LPWFSPTRMEDIADETECTED;
/* restore alignment */
#pragma pack(pop)
#ifdef __cplusplus
} /*extern "C"*/
#endif
       /* ___INC_XFSPTR__H */
#endif
```